## **XML Schema (XSD) Reference**

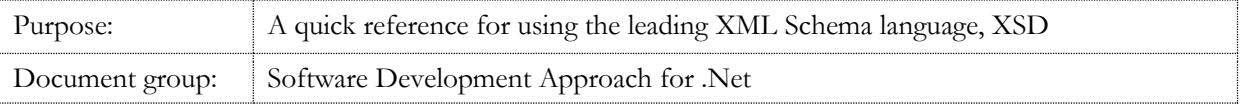

## **XSD is for ...**

... defining the structure of data.

Principally, this allows people to come to an agreement about the structure of data so that the data may be exchanged. This could be at the organisation level, between organisations, or across an industry or other group. For example, geologists might define a standard way of describing fossils, that there should be a date of find, a location, in degrees longitude and latitude, the era the fossil belongs to, etc.

Technically, the structure that is defined is the allowable XML documents. XML instance documents are "validated" as conforming to the XSD schema(s).

## **XSD Reference Example**

This schema ...

```
<xsd:schema xmlns:xsd="http://www.w3.org/2001/XMLSchema">
 <xsd:annotation>
  <xsd:documentation xml:lang="en">
   Purchase order schema for Example.com.
   Copyright 2000 Example.com. All rights reserved.
   </xsd:documentation>
 </xsd:annotation>
 <xsd:element name="purchaseOrder" type="PurchaseOrderType"/>
 <xsd:element name="comment" type="xsd:string"/>
 <xsd:complexType name="PurchaseOrderType">
  <xsd:sequence>
   <xsd:element name="shipTo" type="USAddress"/>
   <xsd:element name="billTo" type="USAddress"/>
   <xsd:element ref="comment" minOccurs="0"/>
   <xsd:element name="items" type="Items"/>
  </xsd:sequence>
  <xsd:attribute name="orderDate" type="xsd:date"/>
 </xsd:complexType>
 <xsd:complexType name="USAddress">
   <xsd:sequence>
   <xsd:element name="name" type="xsd:string"/>
 <xsd:element name="street" type="xsd:string"/>
 <xsd:element name="city" type="xsd:string"/>
 <xsd:element name="state" type="xsd:string"/>
 <xsd:element name="zip" type="xsd:decimal"/>
   </xsd:sequence>
   <xsd:attribute name="country" type="xsd:NMTOKEN"
      fixed="US"/>
```
</xsd:complexType>

```
<xsd:complexType name="Items">
  <xsd:sequence>
   <xsd:element name="item" minOccurs="0" maxOccurs="unbounded">
    <xsd:complexType>
     <xsd:sequence>
      <xsd:element name="productName" type="xsd:string"/>
      <xsd:element name="quantity">
       <xsd:simpleType>
        <xsd:restriction base="xsd:positiveInteger">
         <xsd:maxExclusive value="100"/>
        </xsd:restriction>
       </xsd:simpleType>
      </xsd:element>
 <xsd:element name="USPrice" type="xsd:decimal"/>
 <xsd:element ref="comment" minOccurs="0"/>
      <xsd:element name="shipDate" type="xsd:date" minOccurs="0"/>
     </xsd:sequence>
     <xsd:attribute name="partNum" type="SKU" use="required"/>
    </xsd:complexType>
   </xsd:element>
  </xsd:sequence>
</xsd:complexType>
<!-- Stock Keeping Unit, a code for identifying products -->
<xsd:simpleType name="SKU">
  <xsd:restriction base="xsd:string">
   <xsd:pattern value="\d{3}-[A-Z]{2}"/>
  </xsd:restriction>
</xsd:simpleType>
```
#### </xsd:schema>

... can be used to ensure that this XML instance document is valid:

```
<?xml version="1.0"?>
<purchaseOrder orderDate="1999-10-20">
     <shipTo country="US">
         <name>Alice Smith</name>
         <street>123 Maple Street</street>
         <city>Mill Valley</city>
         <state>CA</state>
         <zip>90952</zip>
     </shipTo>
     <billTo country="US">
        <name>Robert Smith</name>
         <street>8 Oak Avenue</street>
         <city>Old Town</city>
         <state>PA</state>
         <zip>95819</zip>
     </billTo>
     <comment>Hurry, my lawn is going wild!</comment>
     <items>
         <item partNum="872-AA">
             <productName>Lawnmower</productName>
             <quantity>1</quantity>
             <USPrice>148.95</USPrice>
             <comment>Confirm this is electric</comment>
        \langle/item>
         <item partNum="926-AA">
```

```
 <productName>Baby Monitor</productName>
             <quantity>1</quantity>
             <USPrice>39.98</USPrice>
             <shipDate>1999-05-21</shipDate>
         </item>
     </items>
</purchaseOrder>
```
*[W3C 2001 > Recommendation XML Schema Part 0: Primer](#page-36-0)*

# **XSD Template**

```
<?xml version="1.0" encoding="utf-8" ?> 
<xsd:schema id="TemplateSchema" 
    xmlns:xsd="http://www.w3.org/2001/XMLSchema" 
    targetNamespace="http://tempuri.org/TemplateSchema.xsd"
    xmlns:tns="http://tempuri.org/TemplateSchema.xsd"
    elementFormDefault="qualified"
    \geq</xsd:schema>
```
# **XSD Concepts**

## Declarations Versus Definitions

Definitions create new types (simple and complex types). Definitions have representation in the Schema only.

Declarations describe the content models of elements and attributes. Declarations are an association between a name and the set of constraints for the specific declaration. Declarations have representation in an Instance document only.

```
MSDN 2003 > Microsoft XML Core Services (MSXML) 4.0 > XML Schemas [derived]
```
## Complex Type Versus Simple Type

A simple type defines values only.

```
<xsd:simpleType name="SKU">
  <xsd:restriction base="xsd:string">
  \langle xsd:pattern value="\d{3}-[A-Z]{2}"/ </xsd:restriction>
</xsd:simpleType>
```
A complex type defines an element which: contains other elements; and/or has attributes.

```
<xsd:complexType name="USAddress">
  <xsd:sequence>
   <xsd:element name="name" type="xsd:string"/>
 <xsd:element name="street" type="xsd:string"/>
 <xsd:element name="city" type="xsd:string"/>
 <xsd:element name="state" type="xsd:string"/>
 <xsd:element name="zip" type="xsd:decimal"/>
  </xsd:sequence>
  <xsd:attribute name="country" type="xsd:NMTOKEN"
     fixed="US"/>
</xsd:complexType>
```
## Global Versus Local/Inline

Global declarations and definitions are those that are the immediate children of the <xsd:schema> root element.

```
Local declarations and definitions have a parent other than <xsd:schema>.
```

```
<xsd:schema xmlns:xsd="http://www.w3.org/2001/XMLSchema">
 <!-- Global Declarations -->
<xsd:element name="purchaseOrder" type="PurchaseOrderType"/>
<xsd:element name="comment" type="xsd:string"/>
 <!-- Global Definitions -->
 <xsd:simpleType name="SKU">
  <xsd:restriction base="xsd:string">
    <xsd:pattern value="\d{3}-[A-Z]{2}"/>
   </xsd:restriction>
 </xsd:simpleType>
 <xsd:complexType name="PurchaseOrderType">
   <xsd:sequence>
   <xsd:element name="shipTo" type="USAddress"/>
   <xsd:element name="billTo" type="USAddress"/>
   <xsd:element ref="comment" minOccurs="0"/>
   <xsd:element name="items" type="Items"/>
   </xsd:sequence>
  <xsd:attribute name="orderDate" type="xsd:date"/>
 </xsd:complexType>
\langle!-- snip -->
 <!-- Another Global Definition -->
 <xsd:complexType name="Items">
  <xsd:sequence>
   <!-- A Local/Inline Element Declaration -->
    <xsd:element name="item" minOccurs="0" maxOccurs="unbounded">
     <xsd:complexType>
      <xsd:sequence>
       <xsd:element name="productName" type="xsd:string"/>
       <!-- A Local/Inline Element Declaration -->
       <xsd:element name="quantity">
        <!-- A Local/Inline Definition of the Element's Content -->
       <xsd:simpleType>
         <xsd:restriction base="xsd:positiveInteger">
          <xsd:maxExclusive value="100"/>
         </xsd:restriction>
       </xsd:simpleType>
       </xsd:element>
       <xsd:element name="USPrice" type="xsd:decimal"/>
       <xsd:element ref="comment" minOccurs="0"/>
       <xsd:element name="shipDate" type="xsd:date" minOccurs="0"/>
      </xsd:sequence>
      <!-- A local attribute declaration -->
      <xsd:attribute name="partNum" type="SKU" use="required"/>
```

```
 </xsd:complexType>
   </xsd:element>
  </xsd:sequence>
</xsd:complexType>
</xsd:schema>
```
Place global declarations and definitions before the reference to it.

## Named Versus Unnamed (or "Anonymous")

A named declaration or definition is one which has a name attribute.

```
<xsd:schema xmlns:xsd="http://www.w3.org/2001/XMLSchema">
 <!-- A Named Declaration -->
 <xsd:element name="comment" type="xsd:string"/>
  <!-- A Named Definition -->
 <xsd:simpleType name="SKU">
  <xsd:restriction base="xsd:string">
   \langle xsd:pattern value="\d{3} - [A-Z]{2} " \rangle </xsd:restriction>
 </xsd:simpleType>
 <!-- A Named Definition -->
 <xsd:complexType name="Items">
  <xsd:sequence>
    <!-- A Named Declaration -->
    <xsd:element name="item" minOccurs="0" maxOccurs="unbounded">
     <xsd:complexType>
      <xsd:sequence>
       <xsd:element name="productName" type="xsd:string"/>
       <!-- A Named Declaration -->
       <xsd:element name="quantity">
        <!-- An Unnamed Definition of the Element's Content -->
        <xsd:simpleType>
        <xsd:restriction base="xsd:positiveInteger">
          <xsd:maxExclusive value="100"/>
         </xsd:restriction>
        </xsd:simpleType>
       </xsd:element>
       <xsd:element name="USPrice" type="xsd:decimal"/>
       <!-- An Unnamed Declaration -->
       <xsd:element ref="comment" minOccurs="0"/>
       <xsd:element name="shipDate" type="xsd:date" minOccurs="0"/>
      </xsd:sequence>
      <!-- A Named Declaration -->
      <xsd:attribute name="partNum" type="SKU" use="required"/>
     </xsd:complexType>
    </xsd:element>
   </xsd:sequence>
 </xsd:complexType>
</xsd:schema>
```
## **XSD Rules**

## XSD and other Schema languages

Use XSD, not Document Type Definitions (DTD's) nor XDR to validate your XML files.

DTD have too many limitations (eg it's not in XML form and doesn't work well with namespaces).

XML-Data Reduced (XDR) schema was interim schema language offered to developers while the W3C worked on a draft implementation of XSD.

#### [MSDN 2003 > Microsoft XML Core Services \(MSXML\) 4.0 > XML Schemas](#page-36-1)

I have heard "RelaxNG" is a popular, easy to use, but not written in XML, schema language.

## Validating an XML Instance Document against a Schema

There are three ways to validate an XML instance document against a XSD Schema: By XML Processor initiation: Sharing a common namespace; Processor Hints.

### *Processor Initiation*

To validate an XML instance against a schema you can just programmatically, or through a user interface, point he XML processor to the two (or more) documents and just tell it to validate.

#### *Common Namespace*

Steps:

#### 1. In the Schema create a targetNamespace

```
<xsd:schema xmlns:xsd="http://www.w3.org/2001/XMLSchema"
  targetNamespace="http://example.org/employee/">
```
2. In the instance document declare a namespace that corresponds to the target namespace in the schema.

<tns:employee xmlns:tns="http://example.org/employee/">

## *Processor Hints*

## **In Addition to a common namespace, Using schemaLocation**

In the instance document provide hints as to the location of the schema. Use the schemaLocation attribute from the XMLSchema -instance namespace.

```
<!-- XML instance document -->
<p:Person
    xmlns:p="http://contoso.com/People"
    xmlns:v="http://contoso.com /Vehicles"
   xmlns:xsi="http://www.w3.org/2001/XMLSchema-instance"
   xsi:schemaLocation=
      "http://contoso.com/People 
      http://contoso.com/schemas/people.xsd 
       http://contoso.com/schemas/Vehicles
```

```
 http://contoso.com/schemas/vehicles.xsd
       http://contoso.com/schemas/People
       http://contoso.com/schemas/people.xsd">
   <name>John</name>
   <age>28</age>
   <height>59</height>
   <v:Vehicle>
       <color>Red</color>
       <wheels>4</wheels>
       <seats>2</seats>
   \langle v:Vehicle>
</p:Person>
```
Note that schemaLocation is only useable when there is a common namespace (a target namespace in the schema which is declared in the XML instance document).

The value of the schemaLocation attribute is a list of namespace and schema pairs. The first URI reference in each pair is a namespace name, and the second is the location of a schema that describes that namespace.

*[MSDN 2003 > Microsoft XML Core Services \(MSXML\) 4.0 > XML Schemas](#page-36-1) [Example]*

#### **When no namespace is used, use noNamespaceSchemaLocation**

In the instance document provide hints as to the location of the schema. Use the noNamespaceschemaLocation attribute from the XMLSchema -instance namespace.

```
<!-- Instance Document -->
<catalog xmlns:xsi="http://www.w3.org/2001/XMLSchema-instance">
    <book xsi:noNamespaceSchemaLocation="http://www.example.com/MyData.xsd"
          id="bk101">
      <title>Presenting XML</title>
       <author>Richard Light</author>
   \langle/book>
</catalog>
```
The referenced .xsd file will be used to validate the <br/>book> node and any of its children nodes that are not namespace prefixed.

*[MSDN 2003 > Microsoft XML Core Services \(MSXML\) 4.0 > XML Schemas](#page-36-1)*

#### *Local Files*

## **Referencing Local Files**

If you want to reference schema locally, whether you're using noNamespaceSchemaLocation or schemaLocation, escape it properly. That is, use a "fi le://" prefix and every backslash, " $\$ " becomes a double forward slash, "//".

```
C:\Documents and Settings\All Users\Application Data\My 
Application\MyData.xsd
```
xsi:noNamespaceSchemaLocation="**file://C://Documents and Settings//All Users//Application Data//My Application//MyData.xsd**"

*[MSDN 2003 > Microsoft XML Core Services \(MSXML\) 4.0 > XML Schemas](#page-36-1)*

## **Referencing Files in the same directory**

Reference files in the same directory, noNamespaceSchemaLocation or schemaLocation, by just specifying the file name.

xsi:noNamespaceSchemaLocation="**MyData.xsd**"

#### *Namespaces in XSD Schema and Instance Documents*

In Schema it is the global declarations and definitions that either belong to no namespace or the targetnamespace.

In Schema the targetNamespace applies only to the **global** Element declarations and All definitions. Local declarations, element and attributes, are associated with the global elements. So local declarations only indirectly belong to the targetNamespace.

```
<schema xmlns="http://www.w3.org/2001/XMLSchema"
         xmlns:po="http://www.example.com/PO1"
         targetNamespace="http://www.example.com/PO1"
         elementFormDefault="unqualified"
         attributeFormDefault="unqualified">
 <!-- purchaseOrder in targetNamespace -->
 <element name="purchaseOrder" type="po:PurchaseOrderType"/>
 <!-- comment in targetNamespace -->
 <element name="comment" type="string"/>
 <!-- PurchaseOrderType in targetNamespace -->
 <complexType name="PurchaseOrderType">
  <sequence>
   <!-- shipTo not in targetNamespace -->
 <element name="shipTo" type="po:USAddress"/>
 <element name="billTo" type="po:USAddress"/>
   <element ref="po:comment" minOccurs="0"/>
  \langle !-- etc. -->
  </sequence>
 \langle !-- etc. -->
 </complexType>
 <!-- USAddress in targetNamespace -->
 <complexType name="USAddress">
  <sequence>
   <!-- name not in targetNamespace -->
   <element name="name" type="string"/>
   <element name="street" type="string"/>
  <!-- etc. -->
  </sequence>
 </complexType>
 <!-- etc. -->
</schema>
```
*This is only a John Bentley way of understanding things.*

To validate an XML instance document which does not use namespaces at all, you must provide a schema with no target namespace.

*[W3C 2001 > Recommendation XML Schema Part 0: Primer](#page-36-0)*

Type definitions (complexType and simpleType) are placed in one symbol space. Element declarations are placed in a second symbol space and attribute declarations are placed in a third symbol space. Hence, you can have a type and an element and an attribute all with the same name!

*[Costello 2002 > XML Schema Tutorial](#page-37-0)*

Illegal : Same name and same Symbol Space but different type

```
<xsd:element name="foo">
     <xsd:complexType>
         <xsd:sequence>
             <xsd:element name="bar" type="xsd:string"/> ...
             <xsd:element name="bar" type="xsd:integer"/> 
</xsd:sequence>
     </xsd:complexType
</xsd:element>
```
*[Costello 2002 > XML Schema Tutorial](#page-37-0)*

Legal: Same name and same Symbol Space and same type

```
<xsd:element name="foo">
    <xsd:complexType>
        <xsd:sequence>
            <xsd:element name="bar" type="xsd:string"/> ...
            <xsd:element name="bar" type="xsd:string"/> 
        </xsd:sequence>
     </xsd:complexType
</xsd:element>
```
*[Costello 2002 > XML Schema Tutorial](#page-37-0)*

*Locating a Schema Document on the Web*

There may or may not be a schema retrievable via the namespace name.

*[W3C 2001 > Recommendation XML Schema Part 1: Structures](#page-36-2) Section 4.3.2*

Schema Structure

*Declare and Define Elements Inline*

### **With Simple Content Only**

The basic form is with a type association.

<xsd:element name="productName" **type="xsd:string"** />

When declaring an element with an inline definition, if it just contains content (and no child elements), use the simpleType:

```
<xsd:element name="quantity">
   <xsd:simpleType>
     <xsd:restriction base="xsd:positiveInteger">
       <xsd:maxExclusive value="100"/>
     </xsd:restriction>
   </xsd:simpleType>
```
</xsd:element>

## **With Child Elements Only**

When declaring an element with an inline definitions, if it contains other elements, use complexType then wrap the child element declarations in one of: xsd:sequence, xsd:choice, or xsd:all

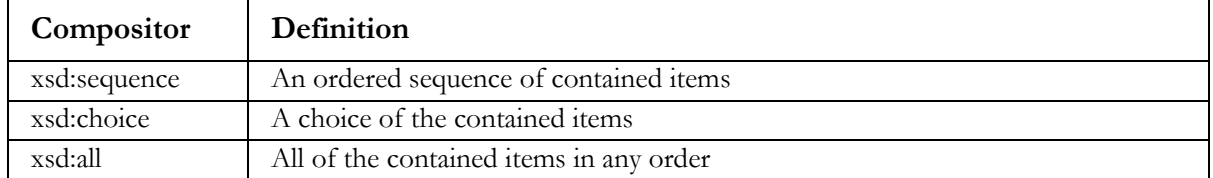

```
<xsd:element name="item">
  <xsd:complexType>
     <xsd:sequence>
       <xsd:element name="productName" type="xsd:string" />
       <xsd:element name="quantity" />
     </xsd:sequence>
   </xsd:complexType>
</xsd:element>
```
*[Skonnard 2002 > The XML Files A Quick Guide to XML Schema](#page-36-3)*

## **Containing Elements and having attributes**

When defining a complex type the attribute declarations must follow the element declarations. That is, the attribute declarations must come after the compositor.

```
<!-- XML Instance we want -->
<cloud cover="broken">
  <height>1500</height>
</cloud>
```

```
\langle!-- XSD Schema -->
<xsd:element name="cloud">
   <xsd:complexType>
     <xsd:sequence>
       <xsd:element name="height" type="xsd:nonNegativeInteger" />
     </xsd:sequence>
     <xsd:attribute name="cover" type="xsd:string" />
   </xsd:complexType>
</xsd:element>
```
## **Empty Content**

To **allow** empty element content use the anyType type. As anyType is the default it can be omitted.

```
<!-- XML Instances we want -->
<coolAndCalm />
<coolAndCalm></coolAndCalm>
\langle!-- and -->
<coolAndCalm>any old shit</coolAndCalm>
```
 $\langle$ !-- Schema --> <xsd:element name="coolAndCalm" type="xsd:anyType"/> <!-- Equivalent --> <xsd:element name="coolAndCalm" />

To **Force** empty content define a complex Type, omitting the elements.

```
<!-- In XSD Schema -->
<xsd:element name="airport">
   <xsd:complexType>
     <xsd:attribute name="icao" type="xsd:string" />
  </xsd:complexType>
</xsd:element>
<!-- In XML Instance -->
```
<airport icao="YSSY" />

Or:

```
\langle -1 - In XSD Schema \langle -2 \rangle<xsd:element name="airport">
   <xsd:complexType>
   </xsd:complexType>
</xsd:element>
<!-- In XML Instance -->
<airport />
```
To **allow** the Instance Author to flag empty content explicitly use the nillable attribute.

```
<!-- In XSD Schema -->
<xsd:element name="coolAndCalm" nillable="true"/>
```
Forces

```
\langle!-- In XML Instance -->
<occurrenceConstraintsExample 
xmlns="http://tempuri.org/OccurrenceConstraints.xsd"
  xmlns:xsi="http://www.w3.org/2001/XMLSchema-instance">
..
<coolAndCalm xsi:nill="true" ></coolAndCalm>
<!-- Or -->
<coolAndCalm xsi:nill="true" />
...
```
### **Containing only content (no child elements) and having attributes**

```
<aircraft engines="2">Boeing 737</aircraft>
```

```
<xsd:element name="aircraft">
  <xsd:complexType>
    <xsd:simpleContent>
       <xsd:extension base="xsd:string" >
         <xsd:attribute name="engines" type="xsd:integer" />
       </xsd:extension>
     </xsd:simpleContent>
```
 </xsd:complexType> </xsd:element>

## **With Child elements in any order and with many occurences**

```
Use choice nested in a sequence.
```

```
<xsd:element name="html">
   <xsd:complexType>
     <xsd:sequence>
       <xsd:element name="head">
         <xsd:complexType>
           <xsd:sequence minOccurs="0" maxOccurs="unbounded">
             <xsd:choice>
               <xsd:element name="meta" />
               <xsd:element name="script" />
             </xsd:choice>
           </xsd:sequence>
         </xsd:complexType>
       </xsd:element>
       <xsd:element name="body" />
     </xsd:sequence>
   </xsd:complexType>
</xsd:element>
```
#### Validates:

```
<html xmlns="http://tempuri.org/xhtmlplay.xsd">
   <head>
     <meta />
     <script />
    <meta />
     <script />
   </head>
  <body>
  </body>
</html>
```
### *Declare and Define Attributes Inline*

When declaring an attribute with an inline definition, use the **simpleType** element.

```
<xs:attribute name="myHolidayLocationTemperature">
```

```
 <xs:simpleType>
    <xs:restriction base="xs:integer">
    <xs:minInclusive value="60"/>
     <xs:maxInclusive value="95"/>
   </xs:restriction>
   </xs:simpleType>
</xs:attribute>
```
## *Declare and Define Attributes, More Clichés*

#### *Associating Declarations with other Declarations or Types*

### **Association between declarations and a global named declaration**

Associate a named, globally declared element or attribute by using the ref attribute within a declaration.

```
<xsd:schema xmlns:xsd="http://www.w3.org/2001/XMLSchema"
   xmlns:tns="http://example.org/employee/"
  targetNamespace="http://example.org/employee/">
  <xsd:element name="employee">
    <xsd:complexType>
      <xsd:sequence>
         <xsd:element ref="tns:name"/>
         <xsd:element ref="tns:hiredate"/>
         <xsd:element ref="tns:salary"/>
      </xsd:sequence> 
     </xsd:complexType>
  </xsd:element>
  <!-- Named Global Elements -->
   <xsd:element name="name"/>
  <xsd:element name="hiredate"/>
  <xsd:element name="salary"/>
</xsd:schema>
```

```
<xs:element name="eyeColor" type="eyeColorType" />
<xs:complexType name="eyeColorType">
   <xs:attribute ref="blue" />
    <xs:attribute name="light" />
</xs:complexType>
```
<xs:attribute **name**="blue" />

*[MSDN 2003 > Microsoft XML Core Services \(MSXML\) 4.0 > XML Schemas](#page-36-1)*

### **Association between a declaration and a global named type definition**

Associate a named, global complex or simple definition using the type attribute within a declaration.

```
<xsd:complexType name="PurchaseOrderType">
  <xsd:sequence>
   <xsd:element name="shipTo" type="USAddress"/>
   <xsd:element name="billTo" type="USAddress"/>
   <xsd:element ref="comment" minOccurs="0"/>
   <xsd:element name="items" type="Items"/>
  </xsd:sequence>
  <xsd:attribute name="orderDate" type="xsd:date"/>
</xsd:complexType>
<xsd:complexType name="USAddress">
  <xsd:sequence>
   <xsd:element name="name" type="xsd:string"/>
```

```
 <xsd:element name="street" type="xsd:string"/>
  <xsd:element name="city" type="xsd:string"/>
  <xsd:element name="state" type="xsd:string"/>
  <xsd:element name="zip" type="xsd:decimal"/>
  </xsd:sequence>
  <xsd:attribute name="country" type="xsd:NMTOKEN"
    fixed="US"/>
</xsd:complexType>
```

```
 ....
     <xsd:attribute name="partNum" type="SKU" use="required"/>
    </xsd:complexType>
   </xsd:element>
  </xsd:sequence>
</xsd:complexType>
<!-- Stock Keeping Unit, a code for identifying products -->
<xsd:simpleType name="SKU">
  <xsd:restriction base="xsd:string">
  \langle xsd:pattern value="\d{3}-[A-Z]{2}" </xsd:restriction>
</xsd:simpleType>
```
## **Association between an Element declaration and an Element Group**

Element groups can only contain elements.

```
Just use a "Ref" within the referencing declaration.]
```

```
<xsd:element name="CD" >
       <xsd:complexType>
                 <xsd:sequence>
                           <xsd:group ref="PublicationElements"/> 
<xsd:element name="RecordingStudio" type="string"/>
                 </xsd:sequence>
       </xsd:complexType>
</xsd:element>
<xsd:group name="PublicationElements">
         <xsd:sequence>
             <xsd:element name="Title" type="xsd:string"/>
             <xsd:element name="Author" type="xsd:string" 
maxOccurs="unbounded"/>
             <xsd:element name="Date" type="xsd:string"/>
         </xsd:sequence>
</xsd:group>
```
*[Costello 2002 > XML Schema Tutorial](#page-37-0)*

### *Occurrence Constraints*

For elements use the minOccurs and maxOccurs attributes.

```
<xsd:element name="freedomFighter">
   <xsd:complexType>
     <xsd:sequence>
       <xsd:element name="firstName" type="xsd:string" 
        maxOccurs="1" minOccurs="1" />
       <!-- maxOccurs and minOccurs defaults to 1 so you don't need them -->
```

```
 <xsd:element name="lastName" type="xsd:string"/> 
  <!-- weaponOfChoice is optional -->
  <xsd:element name="weaponOfChoice" minOccurs="0">
     <xsd:complexType>
       <!-- Make this choice a maximum of two times -->
       <xsd:choice maxOccurs="2">
         <xsd:element name="globalJustice" />
         <xsd:element name="cruiseMissile" />
         <xsd:element name="suicideBombing" />
       </xsd:choice> 
     </xsd:complexType>
   </xsd:element>
 </xsd:sequence>
```
 </xsd:complexType> </xsd:element>

Valid weaponOfChoice in Instance:

```
 <weaponOfChoice>
   <cruiseMissile />
   <cruiseMissile />
 </weaponOfChoice>
```
Invalid weaponOfChoice in instance:

```
 <weaponOfChoice>
   <cruiseMissile />
   <cruiseMissile />
   <cruiseMissile />
 </weaponOfChoice>
```
For attributes use the "use" attribute. It has possible values of optional, prohibited, and required. Optional is the default.

```
<xsd:element name="freedomFighter">
  <xsd:complexType>
    <xsd:sequence>
       <!-- Element declarations ommitted --> 
     </xsd:sequence>
    <xsd:attribute name="ideology" type="xsd:string" use="optional" />
    <xsd:attribute name="killed" type="xsd:integer" use="required" />
   </xsd:complexType>
</xsd:element>
```
Valid freedom fighter element:

```
<freedomFighter killed="3">
...
</freedomFighter>
```
### *Qualifying Components*

In an instance document global elements, by default, need to be qualified with the target namespace, and local elements must remain unqualified.

However, you can control whether a local element needs to be qualified with the form attribute.

<!-- Schema -->

```
<xsd:element name="employee">
   <xsd:complexType>
     <xsd:sequence>
       <!-- local element declarations -->
       <xsd:element name="name" form="qualified"/>
       <xsd:element name="hiredate"/>
       <xsd:element name="salary" form="qualified"/> 
     </xsd:sequence> 
   </xsd:complexType>
</xsd:element>
<!-- Instance document -->
<tns:employee xmlns:tns="http://example.org/employee/">
  <tns:name>Monica</tns:name>
  <hiredate>1997-12-02</hiredate>
  <tns:salary>42000.00</tns:salary>
</tns:employee>
```
*[Skonnard 2002 > The XML Files A Quick Guide to XML Schema](#page-36-3)*

In an instance document attributes, by default, will not be qualified.

```
\langle!-- Valid -->
<tns:employee xmlns:tns="http://example.org/employee/"
             id='555-12-3434'>
     <name>Monica</name>
</tns:employee>
```
However, as with elements, you can change this behaviour through the form or attributeFormDefault attributes if you would rather make local attributes qualified. Unlike elements you can't implicitly qualify attributes with a namespace - attributes must be explicitly qualified or belong to no namespace.

[Skonnard 2002 > The XML Files A Quick Guide to XML Schema](#page-36-3)

There is also file level control for whether local elements and attributes need to be qualified for not.

```
<xsd:schema xmlns:xsd="http://www.w3.org/2001/XMLSchema"
  targetNamespace="http://example.org/employee/"
  elementFormDefault="qualified">
 •••
</xsd:schema>
```
*[Skonnard 2002 > The XML Files A Quick Guide to XML Schema](#page-36-3)*

### *Casing*

XSD schemas validate instance documents in a case sensitive way.

```
<!-- An element declaration and definition like this ... -->
<xsd:element name="extent" >
   <xsd:simpleType>
     <xsd:restriction base="xsd:string">
       <xsd:enumeration value="Few" />
       <xsd:enumeration value="Scattered" />
     </xsd:restriction>
   </xsd:simpleType>
</xsd:element>
<!-- ... Will not allow this to be valid ... -->
```
<extent>few</extent>

```
<!-- ... But WILL allow this... -->
<extent>Few</extent>
```
#### *Multiple Schema Documents*

Not only can you reuse named types within a single schema, you can also reuse named types across schemas through the include and import elements.

*[Skonnard 2002 > The XML Files A Quick Guide to XML Schema](#page-36-3)*

Include, for schemas in the same targetNamespace.

Import, for schemas in a different targetNamespace.

The <redefine> element does the same thing as an <include> element (i.e., it allows you to access components in other schemas, provided they have the same namespace), plus it enables you to redefine one or more components (simpleType, complexType, attributeGroup, or group)

*[Costello 2002 > XML Schema Tutorial](#page-37-0)*

#### *Inheritance*

Use complextContent for inheriting complex types.

#### By Extension has the effect of appending.

```
<xsd:complexType name="Publication">
      <xsd:sequence>
         <xsd:element name="Title" type="xsd:string" maxOccurs="unbounded"/>
         <xsd:element name="Author" type="xsd:string" 
maxOccurs="unbounded"/>
         <xsd:element name="Date" type="xsd:gYear"/>
      </xsd:sequence>
</xsd:complexType >
<xsd:complexType name="BookPublication">
     <xsd:complexContent>
         <xsd:extension base="Publication">
             <xsd:sequence>
                 <xsd:element name="ISBN" type="xsd:string"/>
                 <xsd:element name="Publisher" type="xsd:string"/>
             </xsd:sequence>
         </xsd:extension>
     </xsd:complexContent>
</xsd:complexType >
```
#### By Restriction narrows the possiblilities.

```
<xsd:complexType name="Publication">
         <xsd:sequence>
                 <xsd:element name="Title" type="xsd:string" 
maxOccurs="unbounded"/>
```

```
 <xsd:element name="Author" type="xsd:string" 
maxOccurs="unbounded"/>
                 <xsd:element name="Date" type="xsd:gYear"/>
         </xsd:sequence>
</xsd:complexType>
<xsd:complexType name= "SingleAuthorPublication">
     <xsd:complexContent>
         <xsd:restriction base="Publication">
             <xsd:sequence>
                 <xsd:element name="Title" type="xsd:string" 
maxOccurs="unbounded"/>
                 <xsd:element name="Author" type="xsd:string"/>
                 <xsd:element name="Date" type="xsd:gYear"/>
             </xsd:sequence>
         </xsd:restriction>
     </xsd:complexContent>
</xsd:complexType>
```
#### *Element Substitution*

Substitution groups must be global, and have the same type as the head, or a derived type as the head.

```
<xsd:element name="Publication" type="PublicationType"/>
<xsd:element name="Book" substitutionGroup="Publication" type="BookType"/>
<xsd:element name="Magazine" substitutionGroup="Publication"
type="MagazineType"/>
<xsd:element name="BookStore">
    <xsd:complexType>
             <xsd:sequence>
                 <xsd:element ref="Publication" maxOccurs="unbounded"/>
             </xsd:sequence>
     </xsd:complexType>
</xsd:element>
```
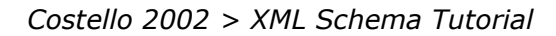

#### *Type Susbitution*

A base type can be substituted by any derived type .

In the instance document to indicate that the content is not the *source type*, but rather a derived type, we need to specify the derived type that is being used. The attribute 'type' comes from the XML Schema Instance (xsi) namespace.

```
<?xml version="1.0"?>
<xsd:schema xmlns:xsd="http://www.w3.org/2001/XMLSchema"
                      targetNamespace="http://www.books.org"
                     xmlns="http://www.books.org"
                     elementFormDefault="unqualified"> <xsd:complexType 
name="PublicationType">
         <xsd:sequence>
             <xsd:element name="Title" type="xsd:string"/>
             <xsd:element name="Author" type="xsd:string" 
maxOccurs="unbounded"/>
             <xsd:element name="Date" type="xsd:year"/>
         </xsd:sequence>
     </xsd:complexType>
```

```
 <xsd:complexType name="BookType">
         <xsd:complexContent>
             <xsd:extension base="PublicationType">
                 <xsd:sequence>
                     <xsd:element name="ISBN" type="xsd:string"/>
                     <xsd:element name="Publisher" type="xsd:string"/>
                 </xsd:sequence>
             </xsd:extension>
         </xsd:complexContent>
     </xsd:complexType>
     <xsd:element name="BookStore">
         <xsd:complexType>
             <xsd:sequence>
                 <xsd:element name="Publication" maxOccurs="unbounded"
type="PublicationType"/>
             </xsd:sequence>
         </xsd:complexType>
     </xsd:element>
</xsd:schema>
```

```
<?xml version="1.0"?>
<bk:BookStore xmlns:bk="http://www.books.org"
                          xmlns:xsi="http://www.w3.org/2001/XMLSchema-
instance"
                           xsi:schemaLocation=
                                      "http://www.books.org
                                       BookStore.xsd">
         <Publication>
                 <Title>Staying Young Forever</Title>
                 <Author>Karin Granstrom Jordan, M.D.</Author>
                 <Date>1999</Date>
         </Publication>
         <Publication xsi:type="bk:BookType">
                 <Title>Illusions The Adventures of a Reluctant 
Messiah</Title>
                 <Author>Richard Bach</Author>
                 <Date>1977</Date>
                 <ISBN>0-440-34319-4</ISBN>
                 <Publisher>Dell Publishing Co.</Publisher>
         </Publication>
         <Publication xsi:type="bk:BookType">
                 <Title>The First and Last Freedom</Title>
                 <Author>J. Krishnamurti</Author>
                 <Date>1954</Date>
                 <ISBN>0-06-064831-7</ISBN>
                <Publisher>Harper & amp; Row</Publisher>
         </Publication>
</bk:BookStore>
```

```
Costello 2002 > XML Schema Tutorial
```
#### *Keys and Uniqueness*

Use a key to validate the instance document as: having a unique field; that exits; is not nillable.

```
<xsd:key name="PK">
     <xsd:selector xpath="bk:Book"/>
     <xsd:field xpath="bk:ISBN"/>
</xsd:key >
```
#### ISBN acts as a key.

```
<?xml version="1.0"?>
<BookStore xmlns="http://www.books.org"
                      xmlns:xsi="http://www.w3.org/2001/XMLSchema-instance"
                     xsi:schemaLocation=
                                            "http://www.books.org
                                             BookStore.xsd">
        <Book> <Title>My Life and Times</Title>
                 <Author>Paul McCartney</Author>
                 <Date>1998</Date>
                 <ISBN>1-56592-235-2</ISBN> 
<Publisher>McMillin Publishing</Publisher>
         </Book>
         <Book>
                 <Title>Illusions The Adventures of a Reluctant 
Messiah</Title>
                 <Author>Richard Bach</Author>
                 <Date>1977</Date>
                 <ISBN>0-440-34319-4</ISBN> <Publisher>Dell 
Publishing Co.</Publisher>
         </Book>
         <Book>
                 <Title>The First and Last Freedom</Title>
                 <Author>J. Krishnamurti</Author>
                 <Date>1954</Date>
                 <ISBN>0-06-064831-7</ISBN> <Publisher>Harper 
& amp; Row</Publisher>
        </Book>
</BookStore>
```
*[Costello 2002 > XML Schema Tutorial](#page-37-0)*

The <unique> element is used exactly like the <key> element is used. It has a <selector> and one or more <field> elements, just like <key> has. The only difference is that the schema validator will simply validate that, whenever present, the values are unique.

#### *[Costello 2002 > XML Schema Tutorial](#page-37-0)*

Keyref which asserts: " the value of this element must match the value of an element referred to by this".

```
<?xml version="1.0"?>
<Library xmlns="http://www.library.org"
                xmlns:xsi="http://www.w3.org/2001/XMLSchema-instance"
                xsi:schemaLocation=
                                "http://www.library.org
                                 AuthorSigningAtLibrary.xsd">
     <Books>
        <Book > <Title>Illusions The Adventures of a Reluctant 
Messiah</Title>
                  <Author>Richard Bach</Author>
                  <Date>1977</Date>
                  <ISBN>0-440-34319-4</ISBN>
                  <Publisher>Dell Publishing Co.</Publisher>
         </Book>
        ...
     </Books>
     <GuestAuthors>
```

```
 <Author>
             <Name>Richard Bach</Name>
             <BookForSigning>
                  <Title>Jonathon Livingston Seagull</Title>
<!-- Ensure that the ISBN for the GuestAuthor matches one of the ISBNs in 
the BookStore. -->
                  <ISBN>0-440-34319-4</ISBN>
             </BookForSigning>
         </Author>
     </GuestAuthors>
</Library>
<xsd:element name="Library">
        <xsd:complexType>
              <xsd:sequence>
                  <xsd:element name="Books">
                       <xsd:complexType>
                          <xsd:sequence>
                               <xsd:element ref="Book" 
maxOccurs="unbounded"/>
                           </xsd:sequence>
                       </xsd:complexType>
                   </xsd:element>
                  <xsd:element ref="GuestAuthors"/>
              </xsd:sequence>
         </xsd:complexType>
         <xsd:key name="PK">
             <xsd:selector xpath="bk:Books/bk:Book"/>
             <xsd:field xpath="bk:ISBN"/>
         </xsd:key>
         <xsd:keyref name="isbnRef" refer="PK">
             <xsd:selector 
xpath="bk:GuestAuthors/bk:Author/bk:BookForSigning"/>
             <xsd:field xpath="bk:ISBN"/>
         </xsd:keyref>
     </xsd:element>
```
## Schema Datatypes

## *Datatype Hierarchy*

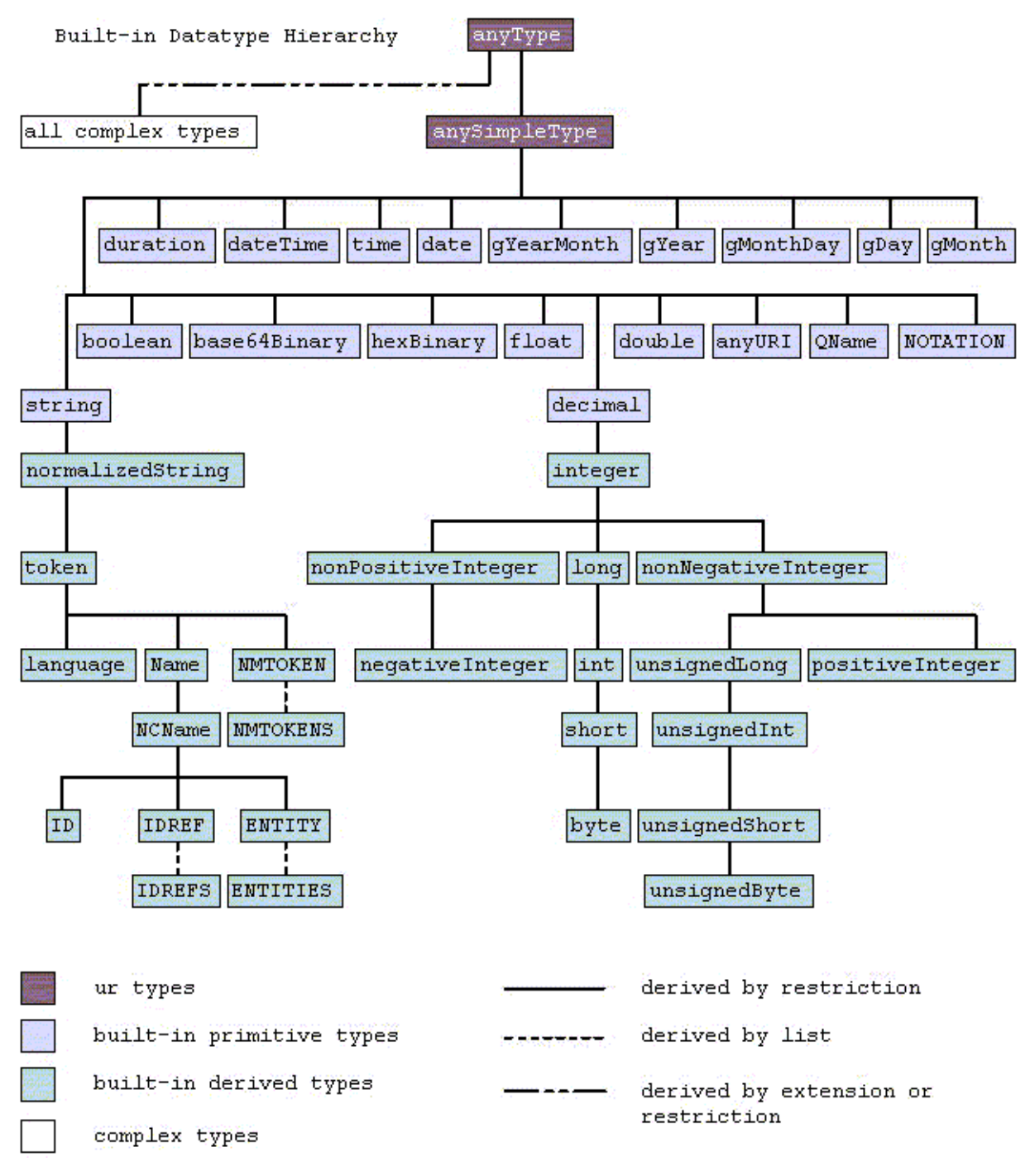

*[W3C 2001 > Recommendation XML Schema Part 1: Structures](#page-36-2)*

## *DataType Inventory*

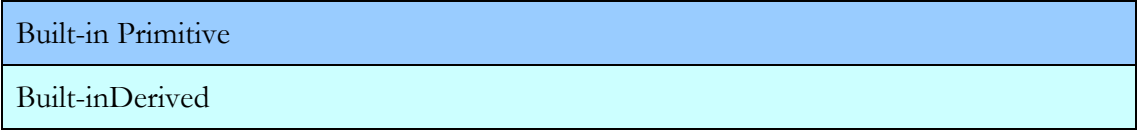

This Datatype inventory is derived from *[W3C 2001 > Recommendation XML Schema Part 1:](#page-36-2)  [Structures](#page-36-2)* and *[Dan Vit > XSD Quick Reference](#page-37-1)*

Note that many of the examples bellow use list definitions, as in:

```
<xsd:element name="myLongList">
<xsd:simpleType>
   <xsd:list itemType="xsd:long" />
</xsd:simpleType>
</xsd:element>
```
## **Logic Type**

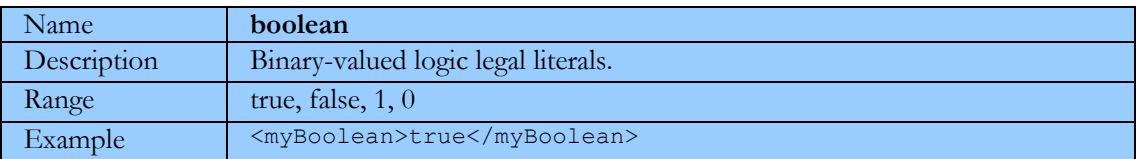

## **Binary Data Types**

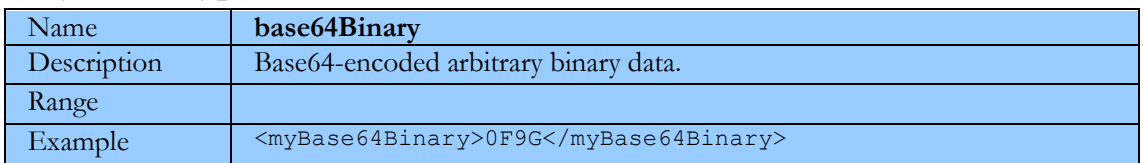

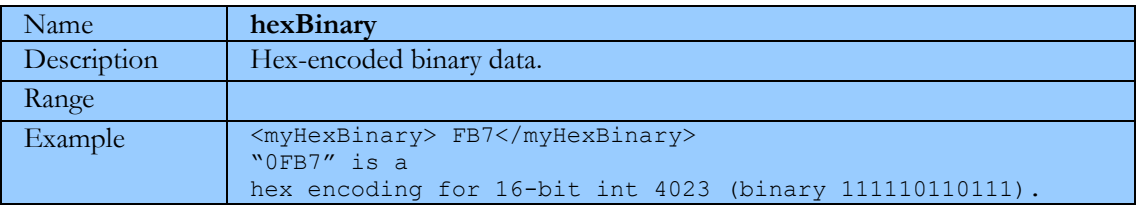

## **Numeric Types - Theoretical**

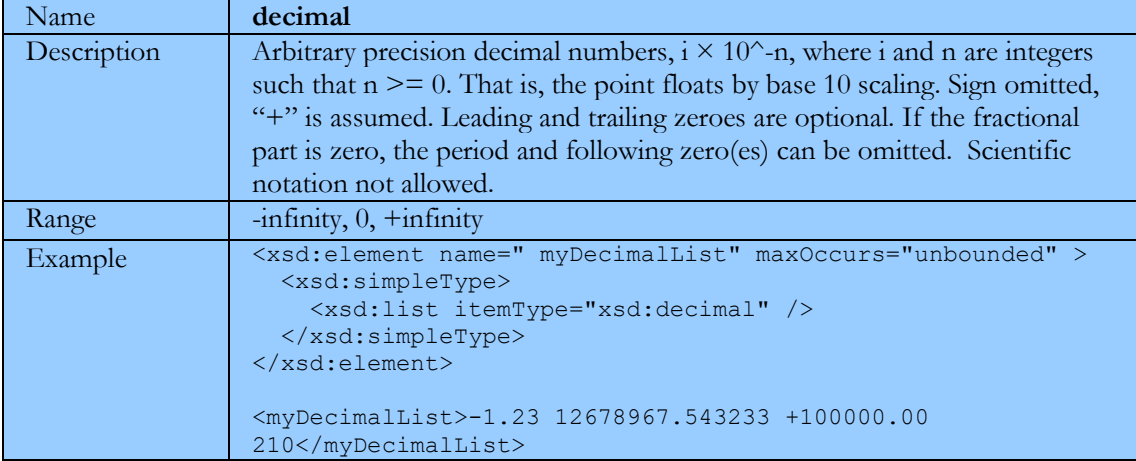

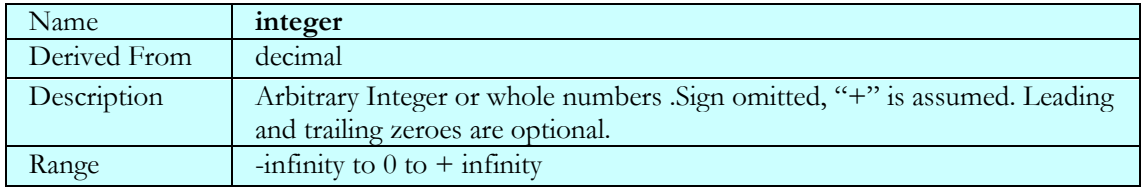

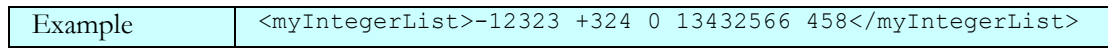

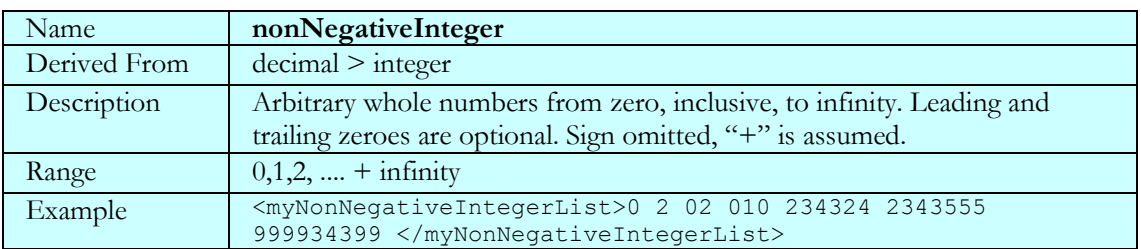

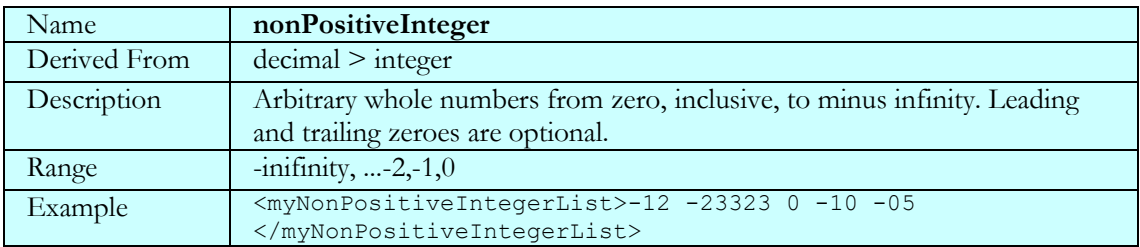

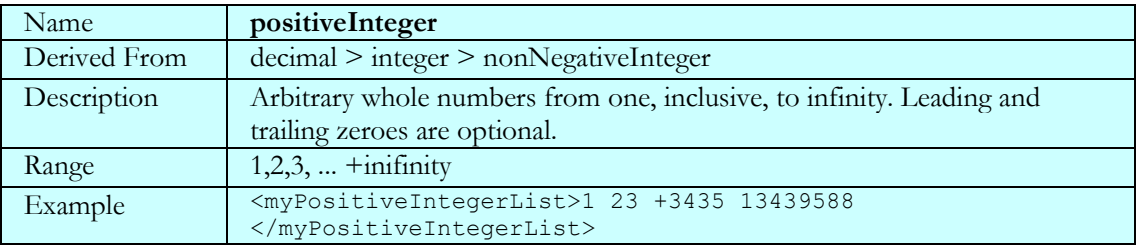

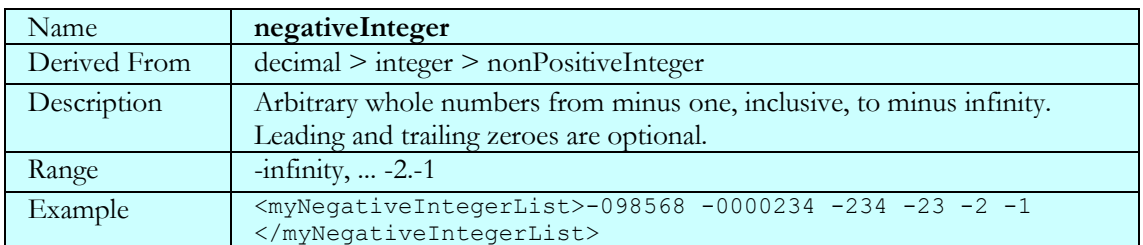

# **Numeric Types - Machine Constrained**

## **Nonintegrals**

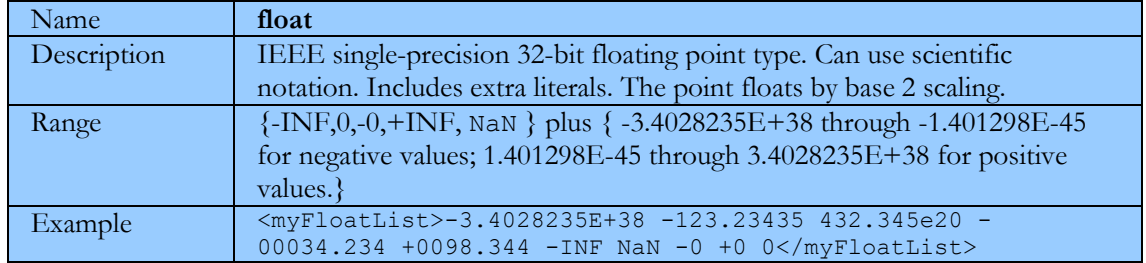

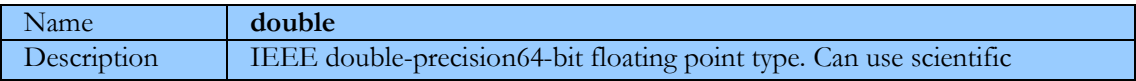

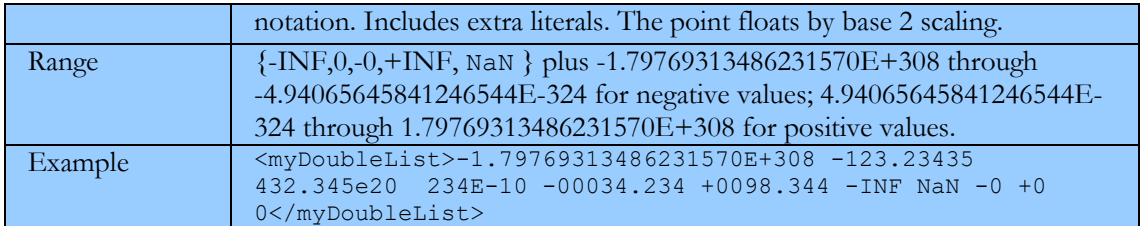

## **Integrals - Signed**

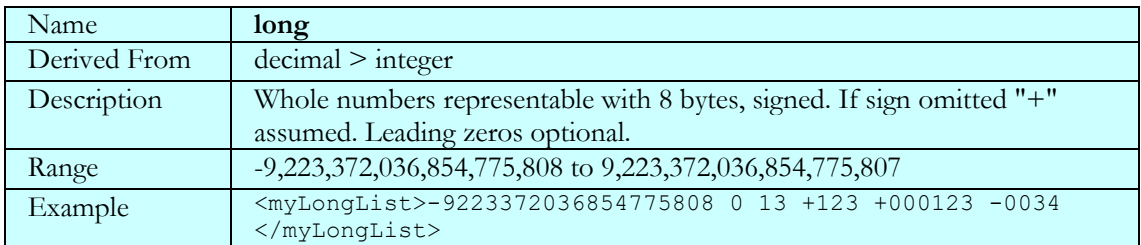

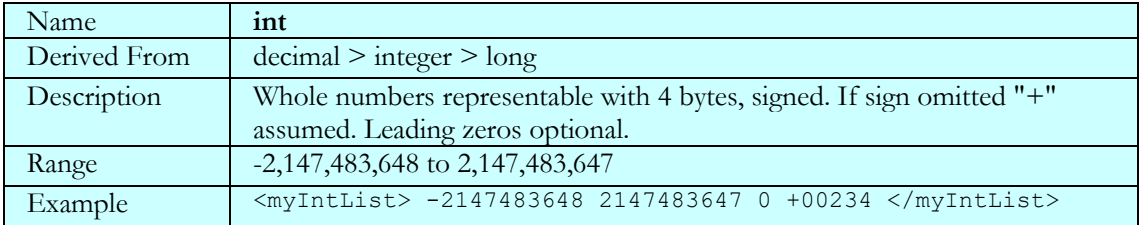

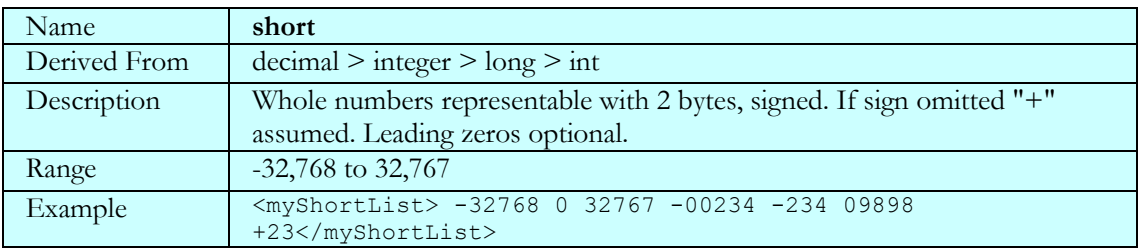

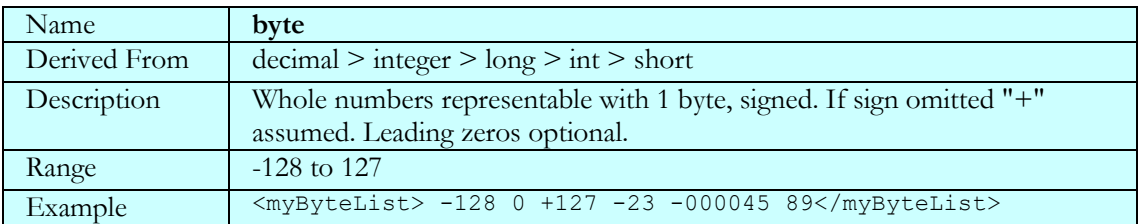

## **Integrals - unsigned**

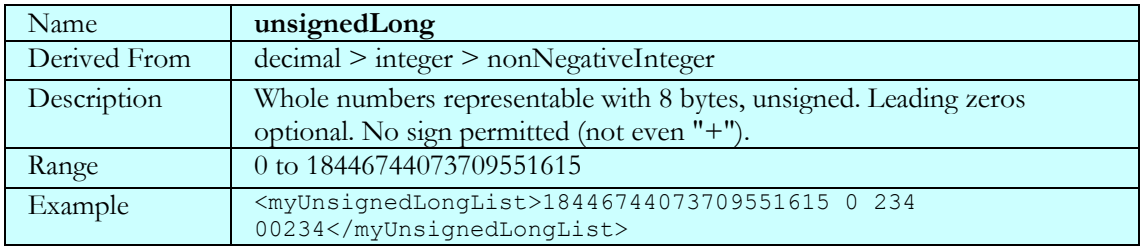

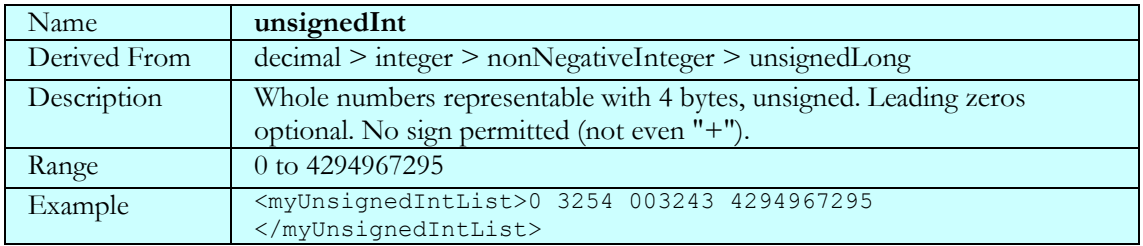

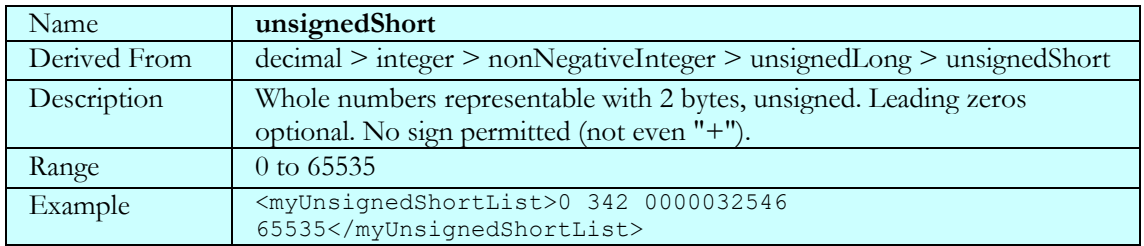

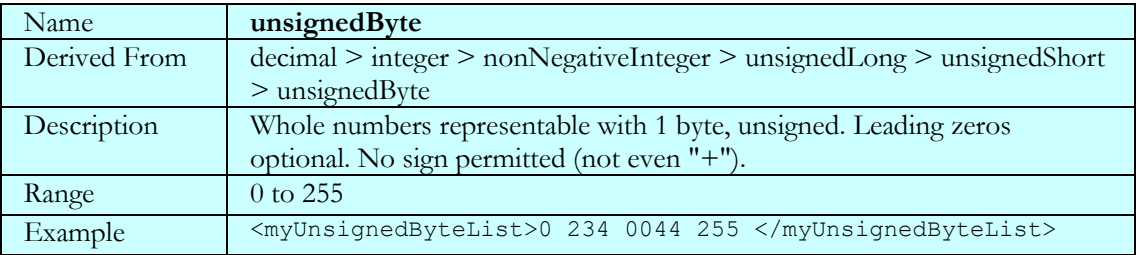

# **Text Types**

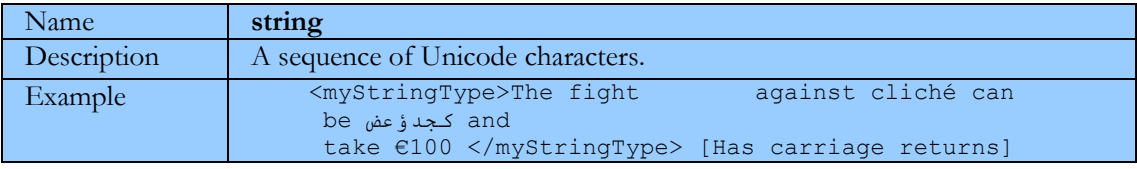

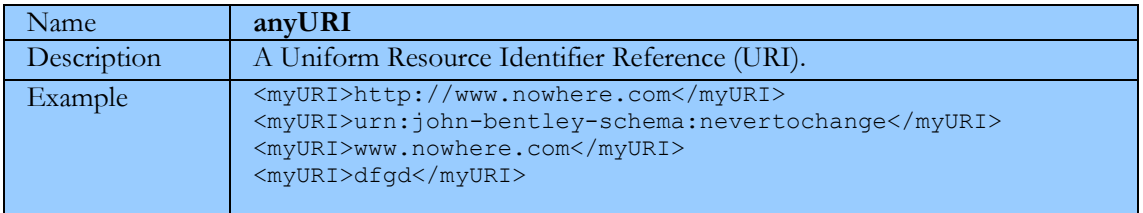

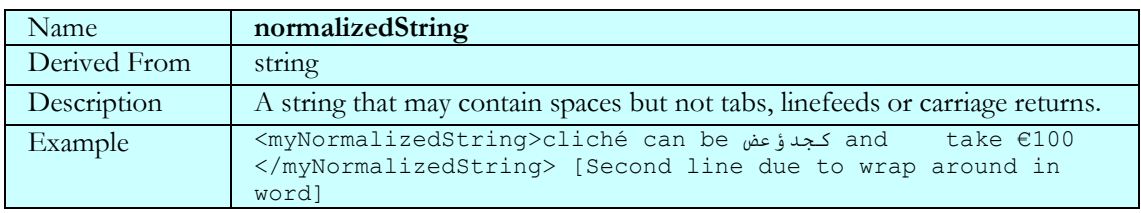

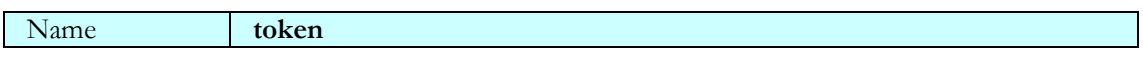

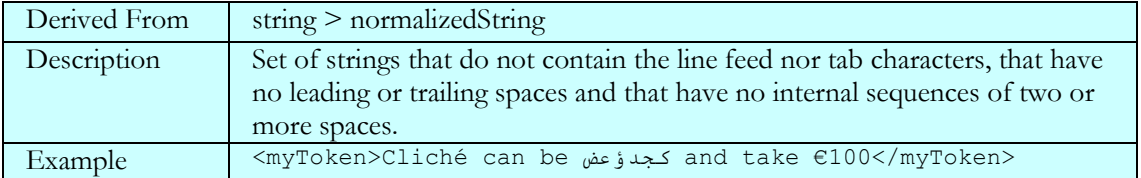

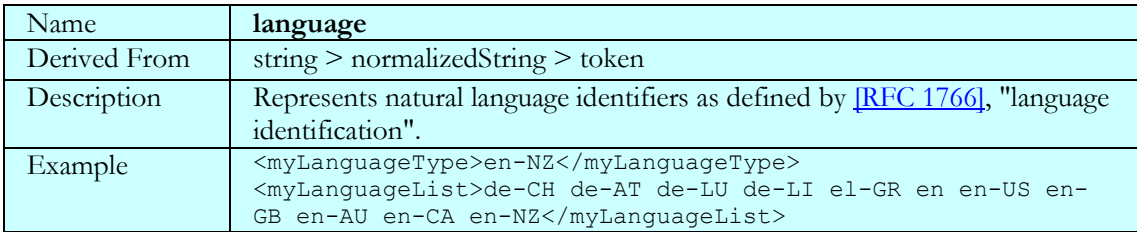

# **Text Types - Defined in XML 1.0**

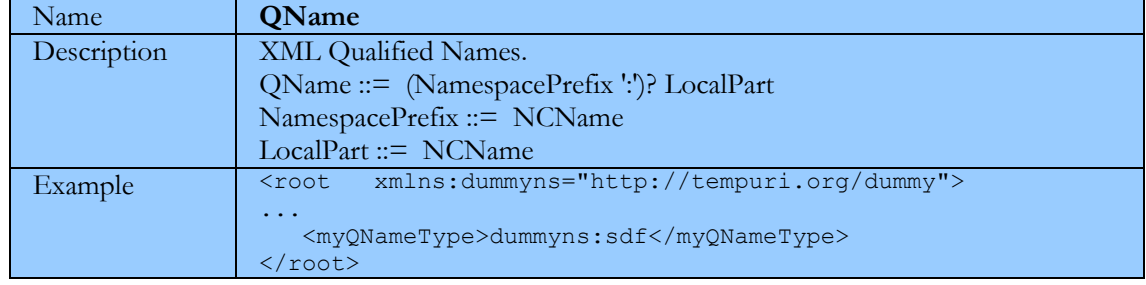

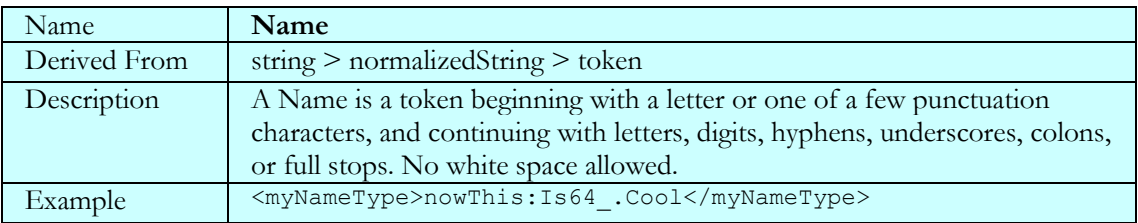

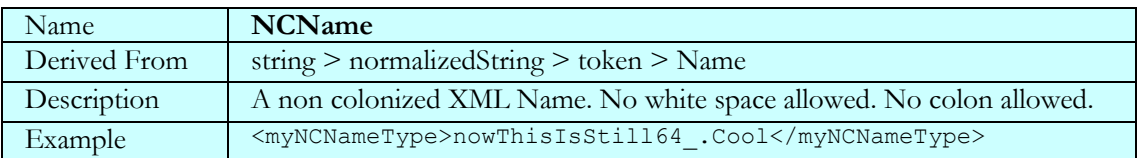

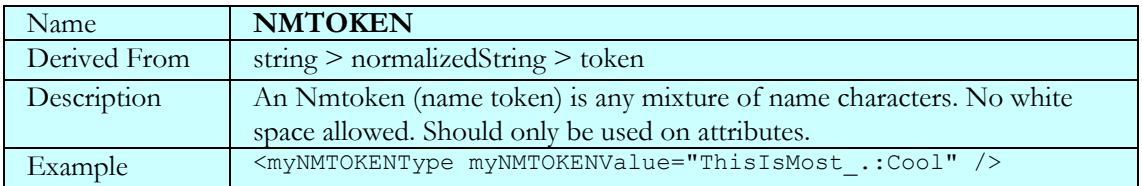

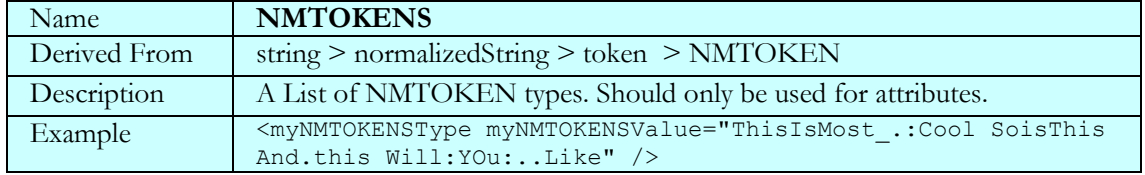

## ID, IDREF, IDREFS omitted.

#### ENTITY and ENTITIES omitted.

#### NOTATION

## **Date and Time Types**

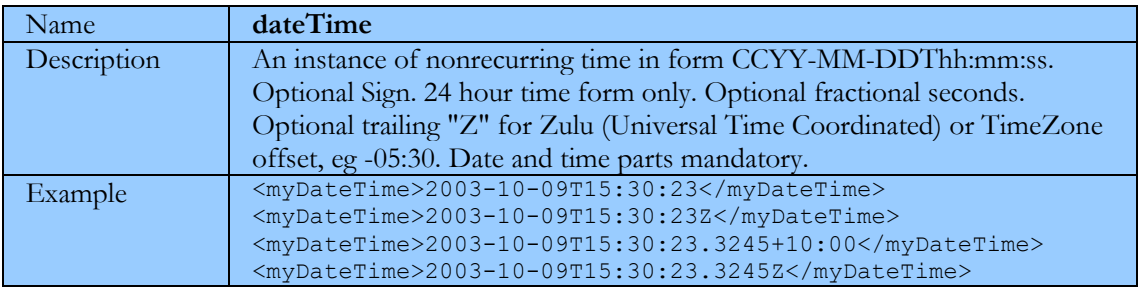

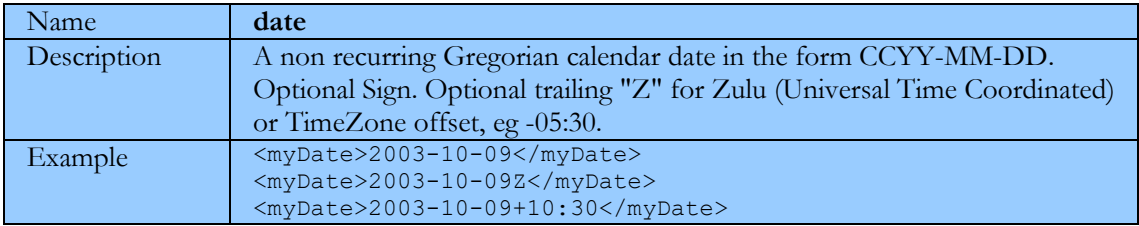

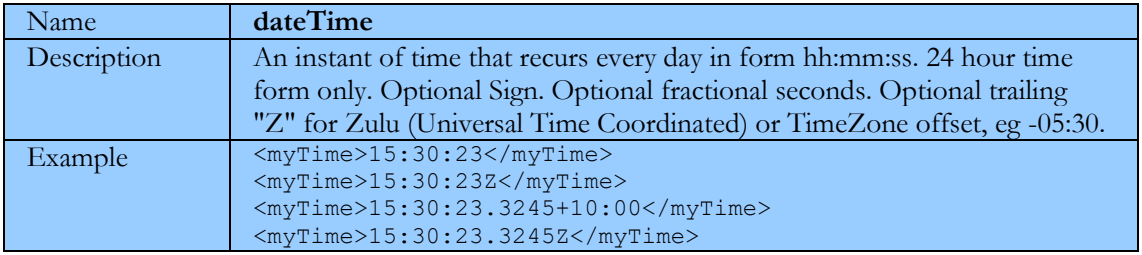

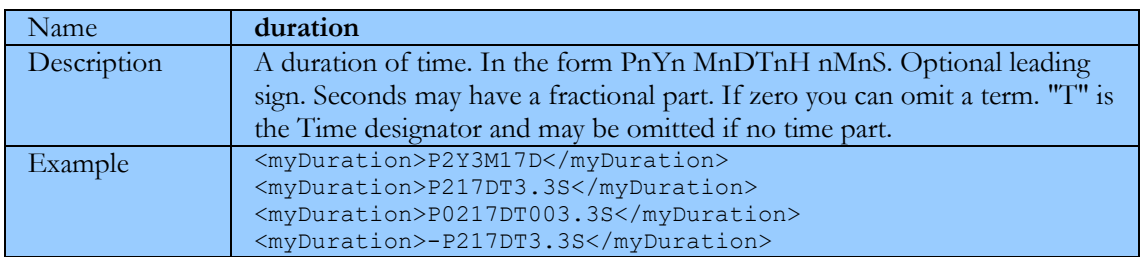

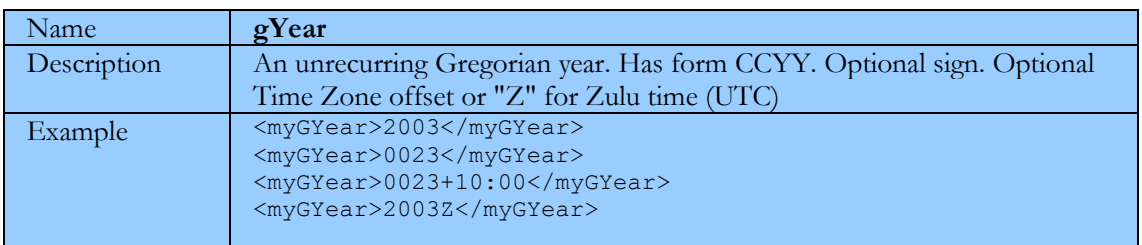

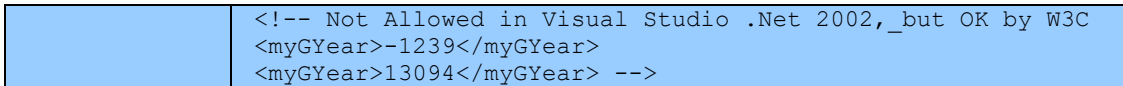

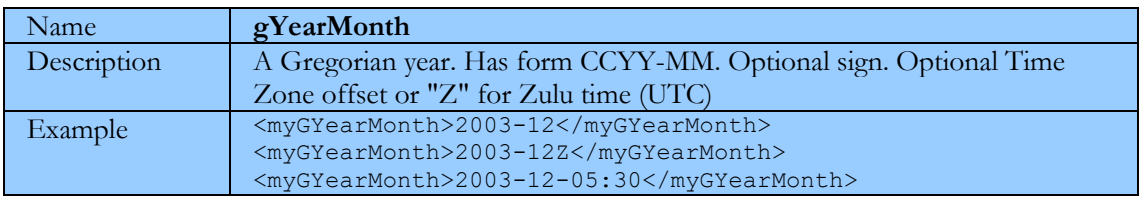

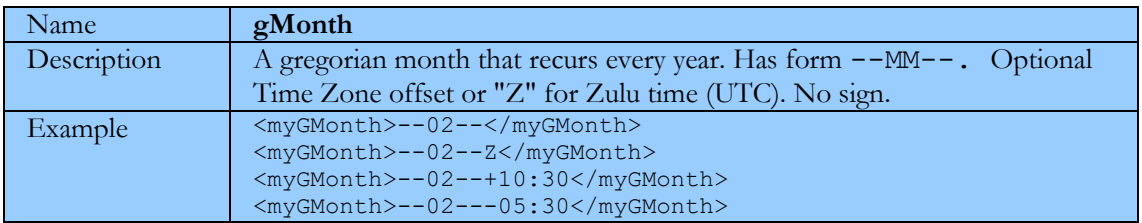

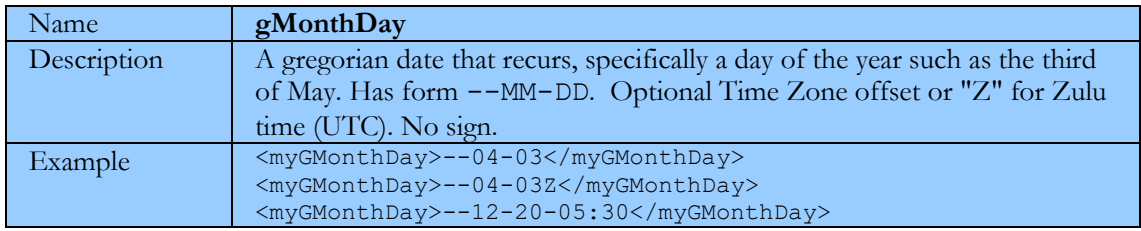

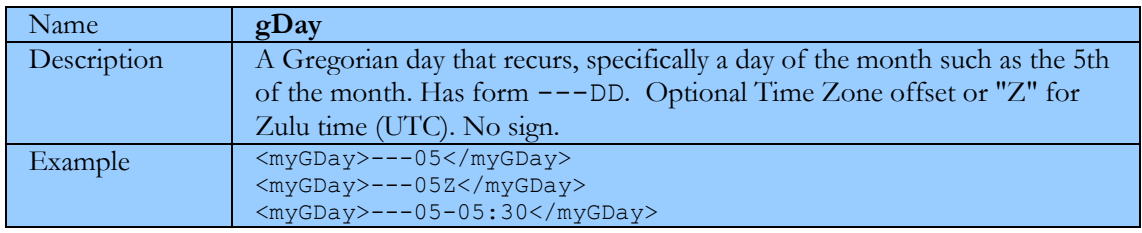

## *Simple Typing*

### **Built In**

To constrain the text that's used within an element or attribute, simply choose the data type with the appropriate value/lexical space and use it in the declaration's type attribute, as shown in the following code:

```
<xsd:schema xmlns:xsd="http://www.w3.org/2001/XMLSchema"
  xmlns:tns="http://example.org/employee/"
  targetNamespace="http://example.org/employee/">
   <xsd:complexType name="EmployeeType">
     <xsd:sequence>
       <xsd:element name="name" type="xsd:string"/>
       <xsd:element name="hiredate" type="xsd:date"/>
      <xsd:element name="salary" type="xsd:double"/> 
     </xsd:sequence> 
     <xsd:attribute name="id" type="xsd:string"/>
```

```
 </xsd:complexType> 
   <xsd:element name="employee" type="tns:EmployeeType"/>
</xsd:schema>
```
## **Custom Simple Datatypes**

Use the simpleType element to build a custom Simple datatype. This can be named or anonymous.

```
<xsd:schema xmlns:xsd="http://www.w3.org/2001/XMLSchema"
   xmlns:tns="http://example.org/employee/"
   targetNamespace="http://example.org/employee/">
   <xsd:simpleType name="socialSecurityNumber">
     <!-- define characteristics of new simple type here -->
  </xsd:simpleType>
   <xsd:attribute name="id" type="tns:socialSecurityNumber"/>
</xsd:schema>
```
You can base new simple types on existing types using three techniques: restricting a base type, creating a list of a given type, or defining a union of types. There is an element that represents each of these different derivation techniques, which can be nested directly within the xsd:simpleType element. These elements are xsd:restriction, xsd:list, and xsd:union

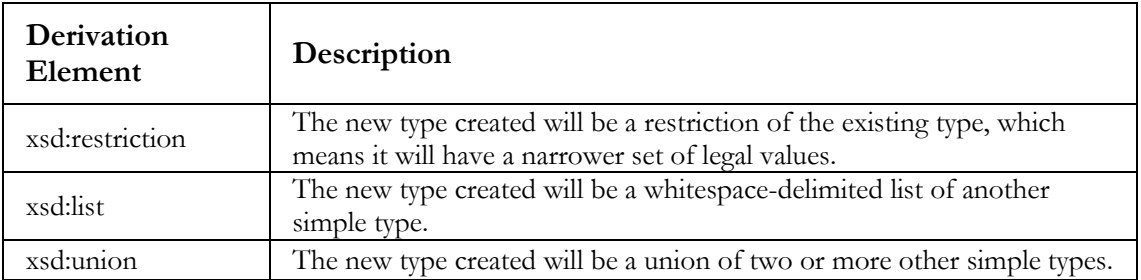

*[Skonnard 2002 > The XML Files A Quick Guide to XML Schema-Part 2](#page-36-4)*

### **Simple Type Restriction**

Use facets to further restrict a base type.

```
<xsd:simpleType name="age">
     <xsd:restriction base="xsd:unsignedShort">
       <!-- restrict string's value space here -->
     </xsd:restriction>
</xsd:simpleType>
```
### **Simple Type List**

The following schema fragment defines a new simple type that is a list of recordAge values:

```
<xsd:simpleType name="listOfAges">
   <xsd:list itemType="tns:recordAge" />
</xsd:simpleType>
```
<xsd:element name="ages" type="tns:listOfAges"/>

 A valid instance of this new type must contain a whitespace-delimited list of valid recordAge values, as shown here: <tns:ages xmlns:tns="...">112 122 119</ages>

*[Skonnard 2002 > The XML Files A Quick Guide to XML Schema-Part 2](#page-36-4)*

### **Simple Type Union**

```
<xsd:simpleType name="extremeAge">
     <xsd:union memberTypes="tns:infantAge tns:recordAge" />
</xsd:simpleType>
<xsd:element name="extremeAgeRanges" type="tns:extremeAge"/>
```
This means that an instance of extremeAge must contain a value from within either the infantAge or recordAge value spaces. For example, the following extremeAgeRanges element is valid because it contains the value of 2, which is within the infantAge value space defined as up to three years old:

<tns:extremeAgeRanges xmlns:tns="...">2</extremeAgeRanges>

*[Skonnard 2002 > The XML Files A Quick Guide to XML Schema-Part 2](#page-36-4)*

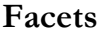

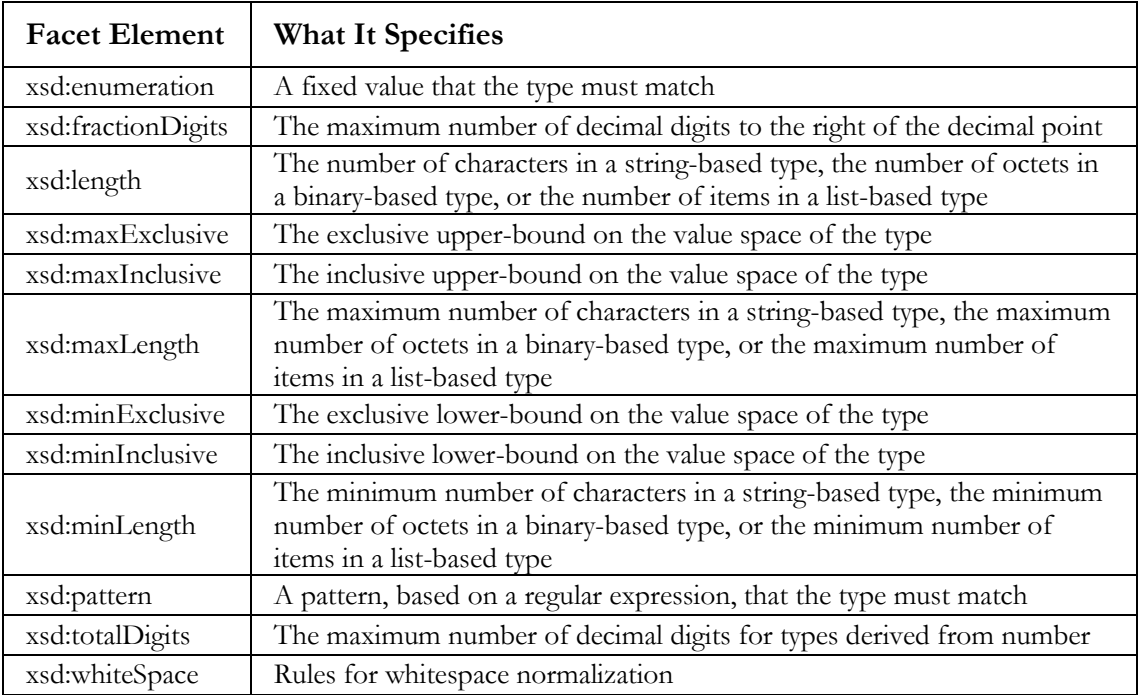

Patterns, enumerations => "or" them together: All other facets => "and" them together

```
<!-- Or together -->
<xsd:simpleType name="TelephoneNumber"> 
     <xsd:restriction base="xsd:string">
         <xsd:pattern value="\d{2}-\d{5}"/>
        \left\{\times \mathrm{sd:pattern value}=\text{"d{3}-d{4}"}\right\} </xsd:restriction>
</xsd:simpleType>
<xsd:simpleType name="shape">
     <xsd:restriction base="xsd:string">
       <xsd:enumeration value="circle"/>
       <xsd:enumeration value="triangle"/>
       <xsd:enumeration value="square"/>
     </xsd:restriction>
</xsd:simpleType>
```
<!-- And together -->

#### *Type checking in an Instance document without Validating the entire doc*

```
<age xmlns:tns="http://example.org/ages/"
   xmlns:xsi="http://www.w3.org/2001/XMLSchema-instance"
   xsi:type="tns:infantAge">2
</age>
```
Then use a validator to check instance document against type definitions (in a XSD)

## *Open Content (Wildcards)*

Your schema should have open content. That is, a liberal use of the "any" anyAttribute".

```
<?xml version="1.0" encoding="utf-8" ?> 
<xsd:schema id="OpenContent" 
     xmlns:xsd="http://www.w3.org/2001/XMLSchema" 
     targetNamespace="http://tempuri.org/OpenContent.xsd"
     xmlns:tns="http://tempuri.org/OpenContent.xsd"
     elementFormDefault="qualified"
    \rightarrow <xsd:element name="Book">
     <xsd:complexType>
       <xsd:sequence>
         <xsd:element name="Title">
           <xsd:complexType>
             <xsd:simpleContent>
               <xsd:extension base="xsd:string">
                  <xsd:anyAttribute/>
               </xsd:extension>
             </xsd:simpleContent>
           </xsd:complexType>
         </xsd:element>
         <xsd:any minOccurs="0" maxOccurs="unbounded"/>
         <xsd:element name="author" >
           <xsd:complexType>
             <xsd:simpleContent>
                <xsd:extension base="xsd:string">
                  <xsd:anyAttribute/>
                </xsd:extension>
             </xsd:simpleContent>
           </xsd:complexType>
         </xsd:element>
         <xsd:any minOccurs="0" maxOccurs="unbounded"/>
         </xsd:sequence>
     </xsd:complexType>
   </xsd:element>
```

```
</xsd:schema>
```
An open content schema is one that allows instance documents to contain additional elements beyond what is declared in the schema.

This is a good idea as it allows the schema to evolve.

[Costello 2002 > XML Schema Tutorial](#page-37-0) [Derived]

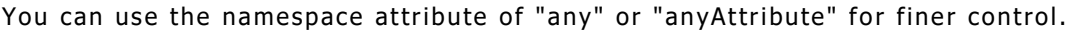

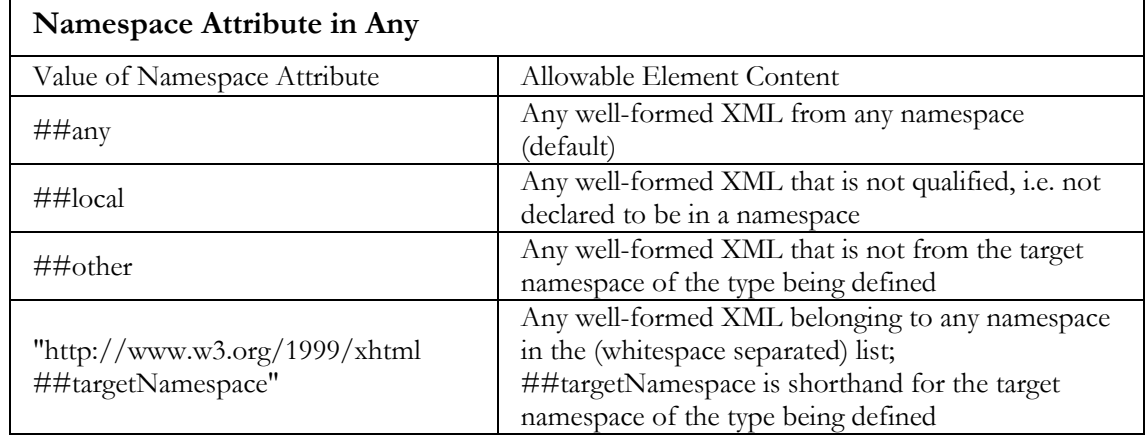

This examples allows you to have XHTML in an XML instance document:

```
<element name="htmlExample">
<complexType>
  <sequence>
   <any namespace="http://www.w3.org/1999/xhtml"
        minOccurs="1" maxOccurs="unbounded"
        processContents="skip"/>
  </sequence>
  <anyAttribute namespace="http://www.w3.org/1999/xhtml"/>
</complexType>
</element>
```
#### *[W3C 2001 > Recommendation XML Schema Part 0: Primer](#page-36-0)*

### XSD Regular Expressions

### *Basic*

Use | for Or.

Use ( and ) to group expressions.

### *Repetition Operators*

 $*$  0 or more, ? 0 or 1, + 1 or more

## *Interval Operators*

 $\{x,y\}$  range x to y,

 $\{x,\}$  at least x,

 ${x}$  exactly x, i.e.  ${4,8}$  4 to 8

 ${0, x}$  at most x

 ${0,0}$  empty string

## *Character Set Expressions*

## **Character Set by Range Expressions**

 $[a-zA-Z]$  = character a to z upper and lower case  $[0-9]$  = digits 0 to 9

Character Set negations in Range Expressions

Use  $^\wedge$ 

## **Character Set by Special Character Sequences**

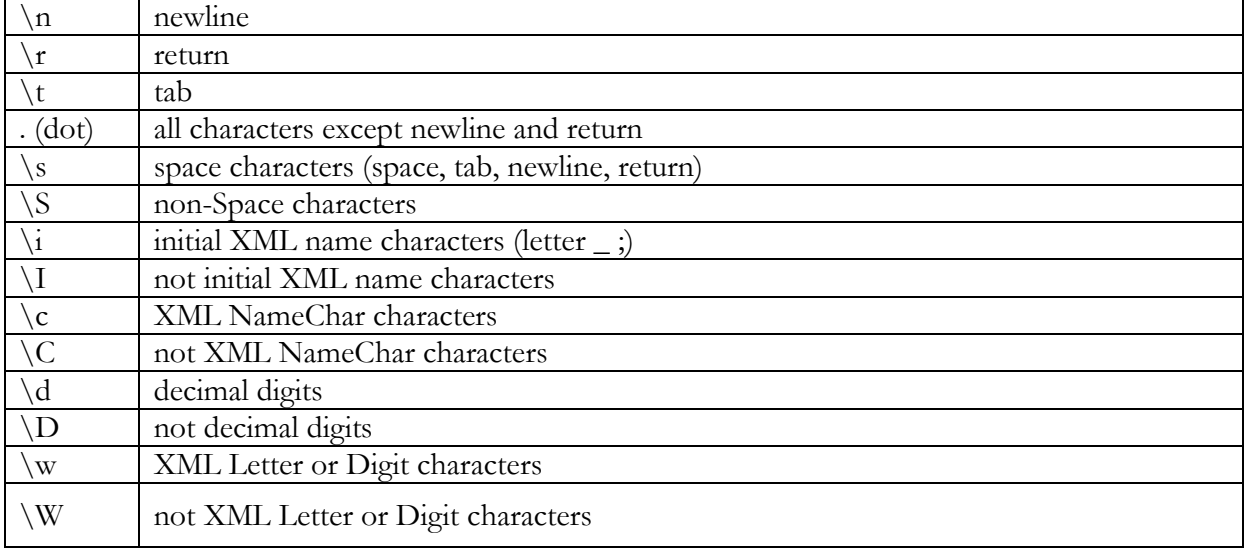

## **Character Set by \p{ Special Character Sequences }**

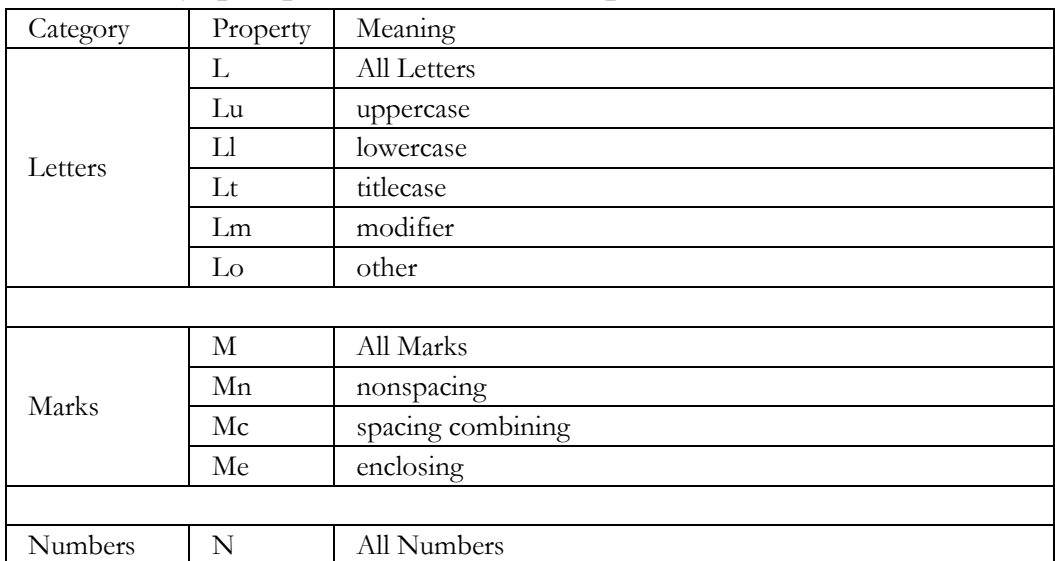

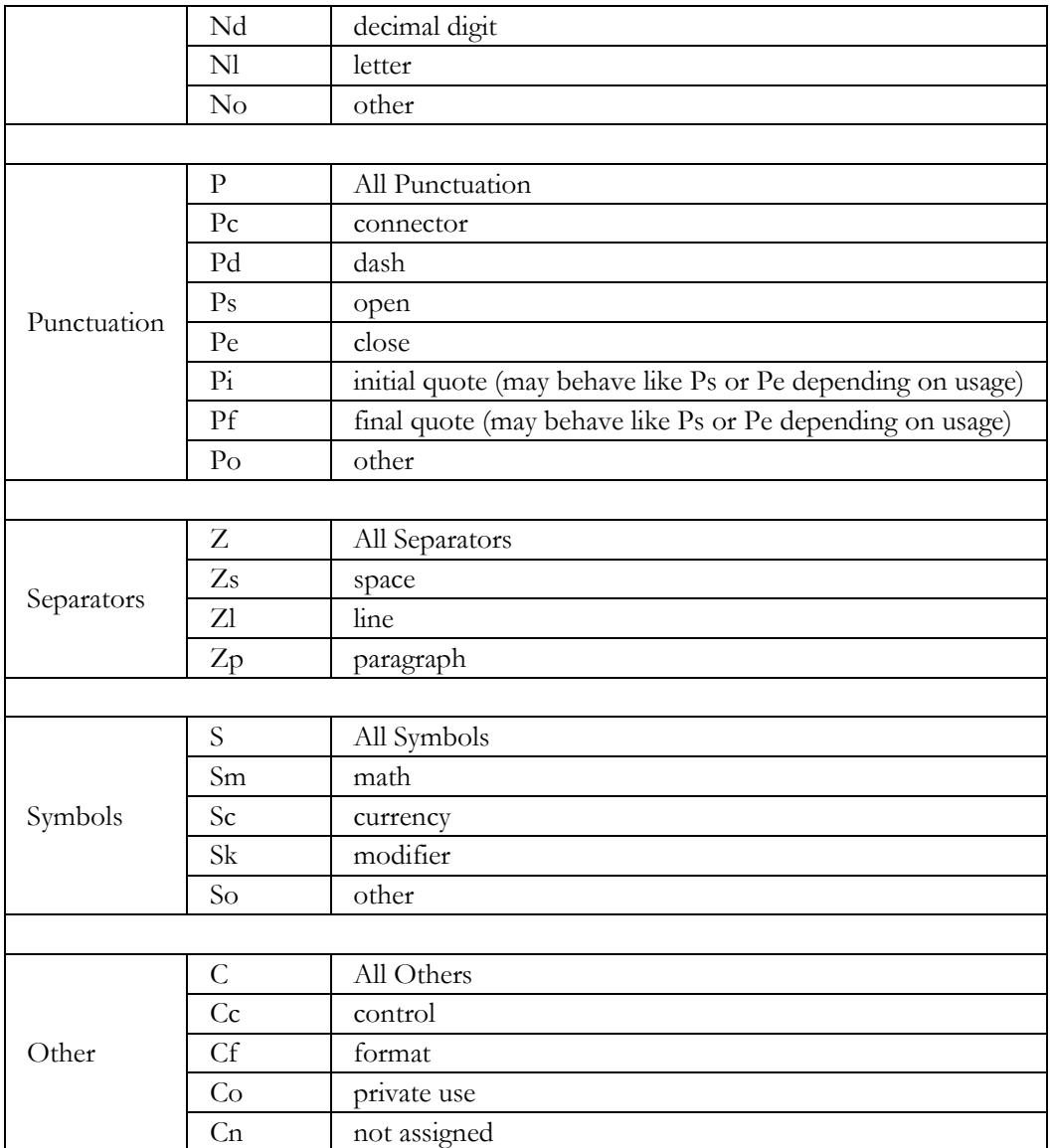

## **Character Set by \p{IsCategory}**

\p{IsBasicLatin} block escape identifying ASCII characters. Similar IsGreek, IsHebrew, IsThai for these ranges of Unicode blocks. \P{} not the block or category, eg, \P{IsGreek} = not Greek block

# *Special Characters needing to be escaped with a '\'*

 $\setminus$  | . - ^ ? \* + { } () []

## *Examples*

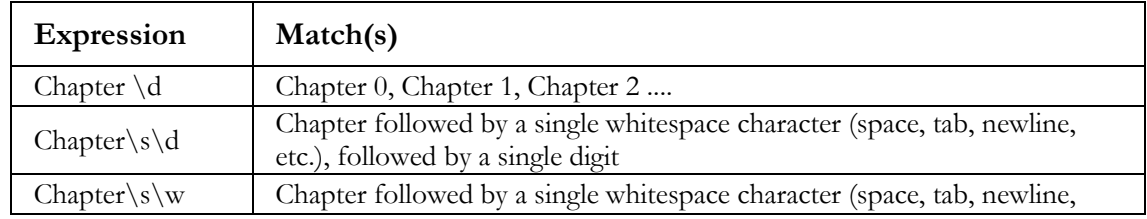

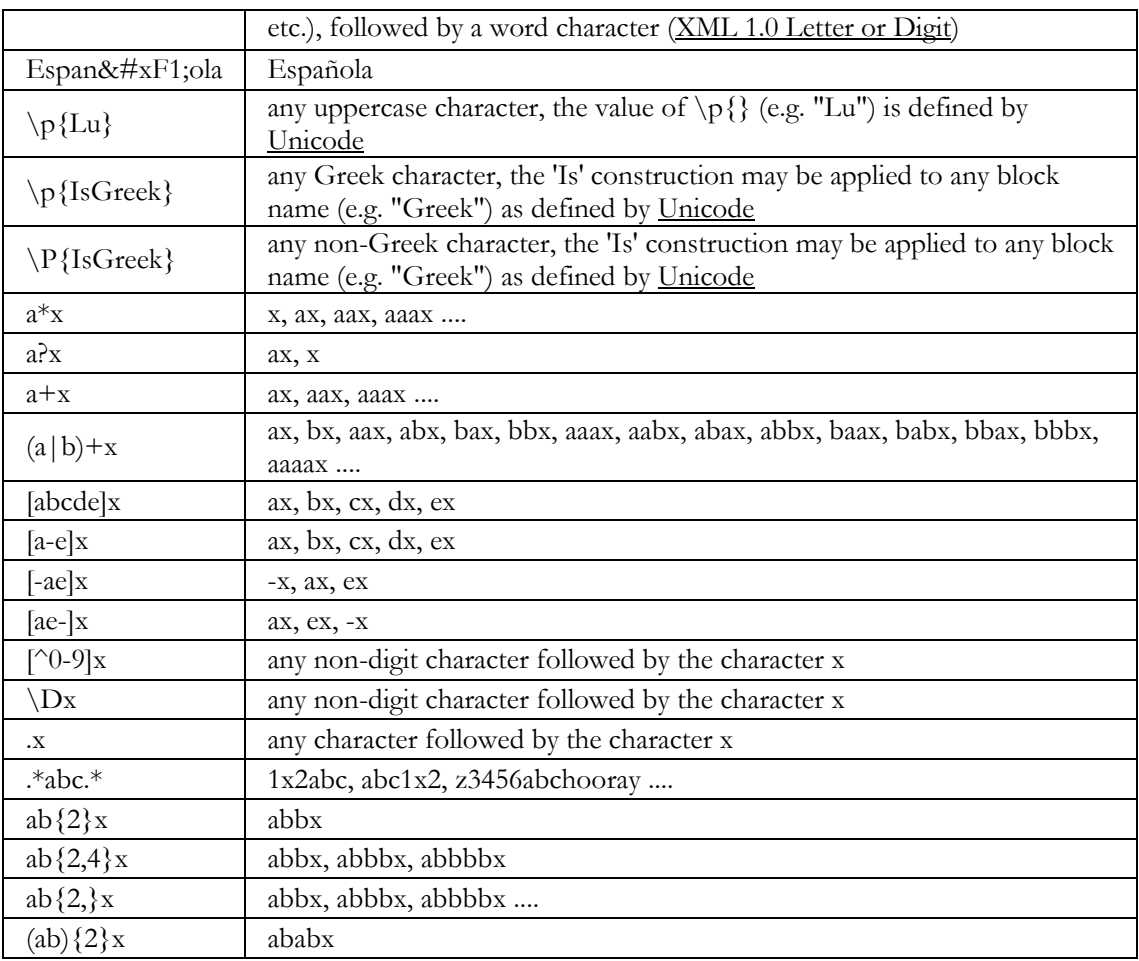

*[Dan Vit > XSD Quick Reference](#page-37-1)*

*[W3C 2001 > Recommendation XML Schema Part 2: Datatypes](#page-36-5)*

## **Miscellaneous**

## **Questions**

## **Visual Studio .NET 2002/ msxml parser 3 or 4 ? bugs**

- Doesn't work to well with substitution groups. When you validate an instance document it returns "No validation errors where found" but lists those in the substitution as unsupported by the active schema.
- Doesn't work with the any element wildcard.
- Sometimes the XML instance document will not recognize the XSD Schema. It reports

"Visual Studio could not locate a schema for this document. Validation can only ensure this is a well formed XML document and cannot validate the data against a schema. "

Work around:

In the XML instance document we need to have a default namespace that corresponds to a schemas target namespace.

• <xsd:group ref="myGroup" /> has to be used instead of <xsd:element ref="myGroup" />

## **Sources**

<span id="page-36-3"></span>*Skonnard 2002 > The XML Files A Quick Guide to XML Schema* Microsoft/DevelopMentor Aaron Skonnard MSDN Magazine The XML Files A Quick Guide to XML Schema Last Dated: April 2002 mshelp://MS.MSDNQTR.2003FEB.1033/dnmag02/html/x ml0204.htm

<span id="page-36-4"></span>*Skonnard 2002 > The XML Files A Quick Guide to XML Schema-Part 2* Microsoft/DevelopMentor Aaron Skonnard MSDN Magazine The XML Files A Quick Guide to XML Last Dated: July 2002 Schema-Part 2 mshelp://MS.MSDNQTR.2003FEB.1033/dnmag02/html/x ml0207.htm

<span id="page-36-1"></span>*MSDN 2003 > Microsoft XML Core Services (MSXML) 4.0 > XML Schemas* Microsoft Microsoft XML Core Services (MSXML) 4.0 - XML Schemas Last Dated: 2003 mshelp://MS.MSDNQTR.2003FEB.1033/xmlsdk/htm/xmls chemas\_overview\_2u9f.htm

<span id="page-36-0"></span>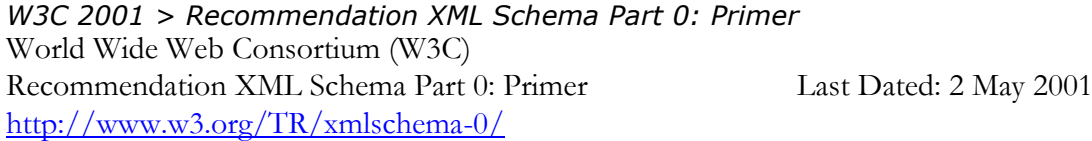

<span id="page-36-2"></span>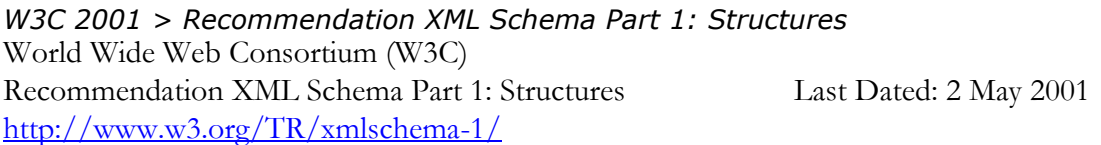

<span id="page-36-5"></span>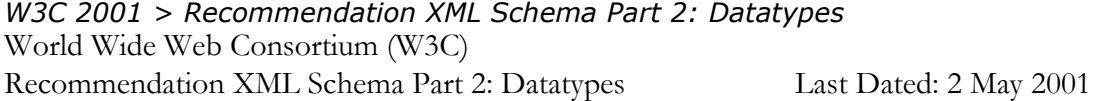

<http://www.w3.org/TR/xmlschema-2/>

<span id="page-37-0"></span>*Costello 2002 > XML Schema Tutorial* Roger Costello XML Schemas Tutorial Last Dated: 2 Jun 2002

<span id="page-37-1"></span>*Dan Vit > XSD Quick Reference* Dan Vit XSD Quick Reference Last Dated: 2003 xmlhelp@dvint.com http://www.xml.dvint.com

## **Document Licence**

[XML Schema XSD -](https://www.softmake.com.au/technical-skills-files/XmlSchemaXsd-1.0-Reference.pdf) Reference © 2021 by [John Bentley i](https://www.softmake.com.au/)s licensed under [Attribution-](http://creativecommons.org/licenses/by-nc-sa/4.0/?ref=chooser-v1)[NonCommercial-ShareAlike 4.0 International](http://creativecommons.org/licenses/by-nc-sa/4.0/?ref=chooser-v1)

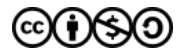